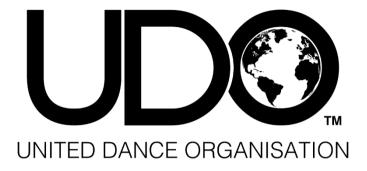

# **WEBSITE MANUAL**

A Members Guide to the UDO Website

MAY 1, 2019

**United Dance Organisation** 

Unit 8, Melyn Mair, Wentloog Avenue, Cardiff, CF3 2EX

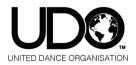

## **CWD Website Manual**

#### Content

#### A Members Guide to the UDO Website

Page

#### MAIN MENU:

UDO

EVENTS

WATCH

ABOUT UDO

| <b>UDO</b> – UDO global homepage                                                                    | 2        |
|----------------------------------------------------------------------------------------------------|----------|
| Events – List of all upcoming events, the event information & how to register                       | 6        |
| What You Say – What our members have to say about UDO                                               | 7        |
| Watch – View UDO videos                                                                             | 8        |
| About UDO – Learn about the UDO and the team                                                        | 9        |
| Shop – UDO Merchandise                                                                              | 11       |
| Membership – Learn about your Membership account with us                                            | 12       |
| Rules & Results – Competition Rules for UK and international                                        | 13       |
| Results & Rankings – View the Team Results from the UK Regionals                                    | 14       |
| Judges – The UDO Head Judges and competition advisory panel                                         | 15       |
| Blog – View the latest posts                                                                        | 17       |
| E-Magazine – View the latest information from UDO                                                   | 18       |
| E-Magazine Archive – View the previous information from UDO                                         | 14       |
| Login – To log into your account                                                                    | 19       |
| Sign Up – Are you a new member?                                                                     | 20       |
| Manage your account Dancer Account                                                                  | 21       |
| Manage your account Parent/Guardian Account                                                         | 28       |
| <ul> <li>Manage your account Teacher Account</li> <li>Manage your account Member Account</li> </ul> | 35<br>48 |
| - Shopping Basket (Preview your order prior to purchase)                                            | 51       |

RULES & RESULTS ~

JUDGES

BLOG

LOGIN

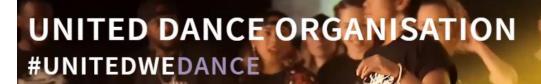

SHOP

MEMBERSHIP

E-MAGAZINE

SIGN UP

#### MAIN MENU:

#### **UDO Global Homepage:**

By selecting the UDO logo at the top left of the main menu you will be brought back to the UDO websites home page.

| UDO | EVENTS | WATCH | ABOUT UDO | SHOP | MEMBERSHIP | RULES & RESULTS 🗸 | JUDGES | BLOG  | E-MAGAZINE |         |
|-----|--------|-------|-----------|------|------------|-------------------|--------|-------|------------|---------|
|     |        |       |           |      |            | 10.00             |        | LOGIN | SIGN UP    | 0<br>A1 |

On our home page i is where you can find:

The UDO Event Calendar link

|                                                     | 2018 UK EVENT CALENDAR                                                                                                    |
|-----------------------------------------------------|----------------------------------------------------------------------------------------------------|
|                                                     | We hold 19 regional street dance competitions across the UK each year, which are open to all ages and abilities.                                                                                                    |
|                                                     | These friendly, fun and rewarding competitions also act as qualifying events for the UDO European Street Dance<br>Championships and the best-of-the-best, the UDO World Street Dance Championships – the highlight of any street<br>dancer's year! |
|                                                     | See our Events page to find a UK street dance competition near you, details on how you can enter, and how you can<br>ultimately qualify for UDO's major annual Championships.                                                                      |
|                                                     | NOT BASED IN THE UK? CLICK HERE                                                                                                    |
| DO YOU WANT SO                                      | ME HELP WITH                                                                                                    |
| <ul> <li>Registering for events, includi</li> </ul> | ing solos and duos?                                                                                                    |
| <ul> <li>Viewing your results and rank</li> </ul>   |                                                                                                    |
| <ul> <li>Setting up your account?</li> </ul>        |                                                                                                    |
| Anything else?                                      |                                                                                                    |
| Not to worry, just click here for vide              | to tutorials.                                                                                                    |

> Additional help navigating the website as well as details about the GDPR.

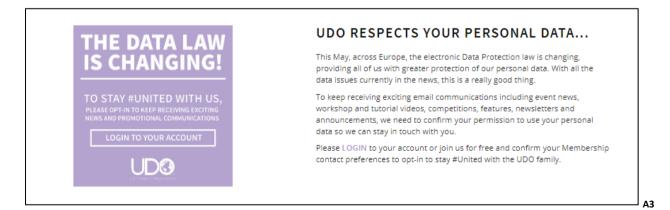

> A list of the next three UK events due to take place throughout the UDO year.

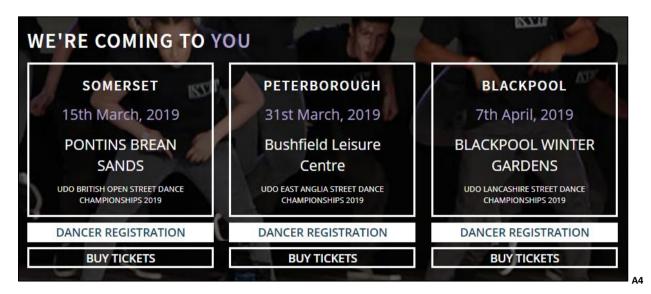

List of all the UDO's major events throughout the year.

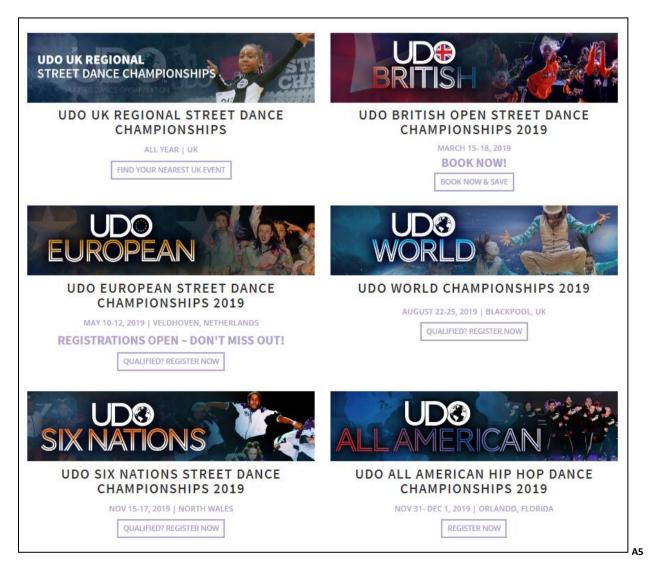

#### > Join UDO for free / News and Press – UDO community

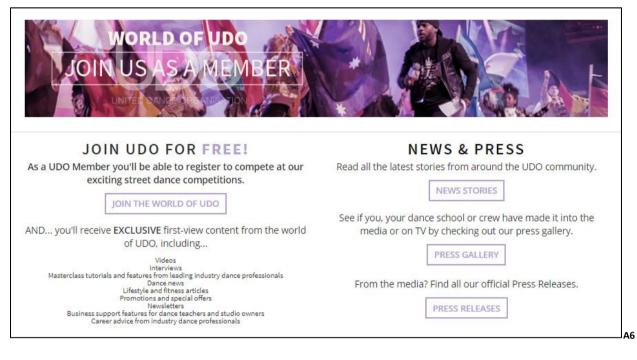

#### The latest blog posts

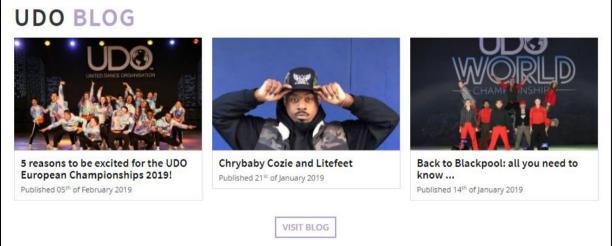

A7

> Not based in the UK? Link to affiliated events.

#### NOT BASED IN THE UK?

We have affiliate partners and other championship events all around the globe including UDO Netherlands, UDO Denmark, UDO Japan, UDO Thailand, UDO Australia, UDO Dubai, UDO East Africa...

CLICK HERE TO FIND YOUR EVENTS

A8

#### ➤ The UDO faculty.

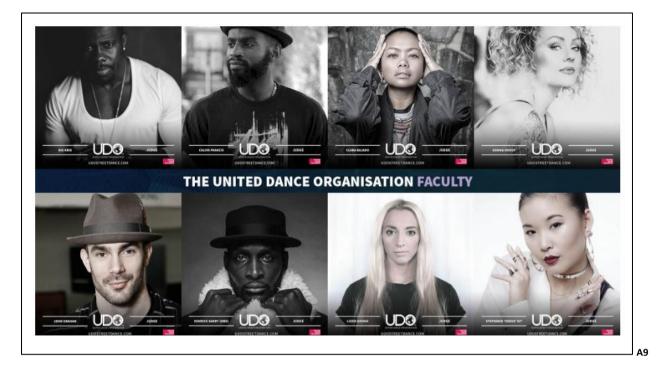

> Links for the Academy, U Do It Dance Foundation and our UDO Partners.

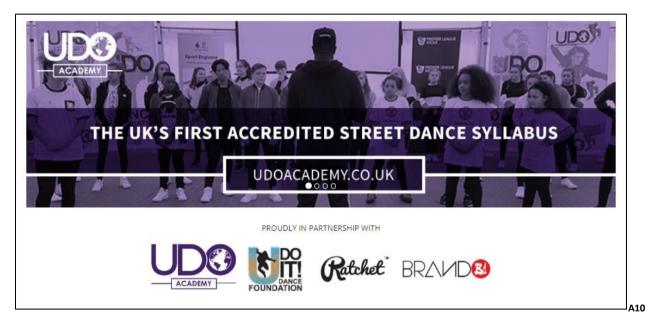

> At the bottom of each webpage page you will be able to find all contact information available.

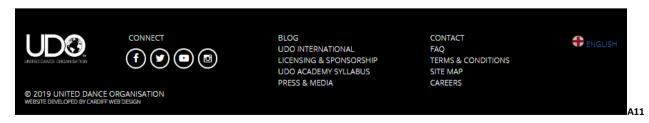

#### **EVENTS:**

Events – A full list of all upcoming events shown listed in date order for our members convenience.

- MORE INFO Click to view the full listed event details
- SHARE Click to share the event information with friends on social media
- **DANCER REGISTRATION** Click and select the type of competition to confirm your attendance for the event.
- BUY TICKETS Click to purchase tickets to attend the event. (see your Shopping Basket from page 50)

Major UDO events are highlighted in blue text and our regional events are highlighted in purple text. **OTHER EVENTS** are located at the bottom of the web page for events outside your current country

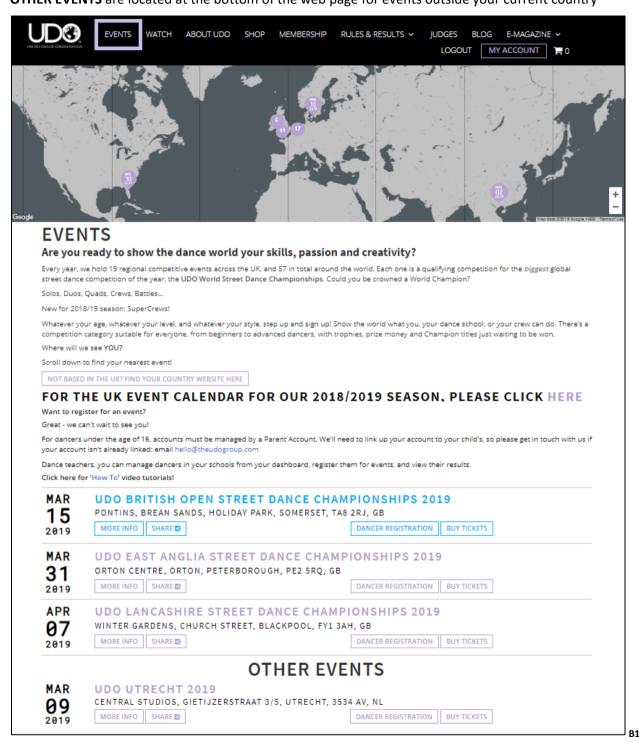

#### What You Say:

 What You Say – View the comments from our members through the drop down menu located under the Events tab.

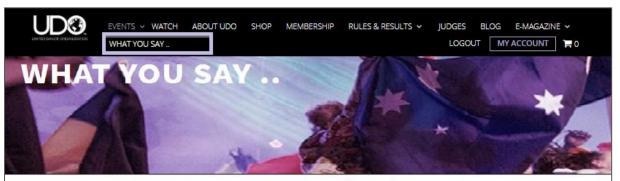

#### WANT TO KNOW WHAT A UDO COMPETITION IS LIKE? HERE'S WHAT OUR DANCERS, DANCE TEACHERS, STUDIO OWNERS, SUPPORTERS AND ATTENDEES HAVE TO SAY!

#### UDO BRITISH STREET DANCE CHAMPIONSHIPS 2019

"Thanks for an amazing weekend. Best UDO British so far - we loved it!" House of Swag Dance School, Ireland

"Had a fantastic time at UDO British and met some amazing new friends. My highlight was my little girl and boy both becoming solo British Champions then winning teams also! Smashed it! Thanks for the memories! See you soon!" Laura

"What a weekend, our best UDO British so far! Well done guys for an awesome competition. I met some great people who showed love and support for other schools. The judges showcases were amazing!" Cheryl

"The love and support between different dance schools was so nice! I love the fact that we all represented!" Sublime Dance Troupe, UK

"The UDO British Championships was nothing short of remarkable. Thank you for welcoming me with love and support." Chrybaby Cozie, UDO Faculty member and pioneer of Litefeet

"The UDO British Street Dance Championships is without a doubt my favourite weekend. I have attended every UDO British since the start..!" Chris, Owner of Rhythm City Dance School, UK

"The weekend was a massive success and we all thoroughly enjoyed ourselves. Thankyou so much we already can't wait for what next year will bring." Kelly, Owner of Kelly Williams School of Dance, Wales, UK

#### UDO UK REGIONAL STREET DANCE CHAMPIONSHIPS

"UDO events nurture the young talented dancers of today, as well as encouraging our Shockout students to work well as a team! We will definitely be attending again!" Sue Luke, Owner at Shockout, Manchester, UK.

"The UDO Essex Championships 2019 was amazing. There were so many people in attendance and the event ran smoothly. This UDO Essex marks the 6th year of CDC going to UDO events and we have loved every single one. Keep doing what you're doing- the kids all got a great vibe of everything yesterday." Sophie Dilworth, Principal, CDC Street Dance, UK

"The North-West Championships 2018 were our first time competing at UDO and the energy and talent was immense! We are thankful for the opportunity for our dancers to be surrounded by such positive role models!" Jennifer Ryder, Teacher at Anne Finnegan's Theatre School, UK.

"We found the UDO Wiltshire Street Dance Championships 2018 to be a very professional and well organised competition with a great atmosphere. The judges were very engaging with the students and the whole day ran really smoothly. Our students thoroughly enjoyed the day and left feeling inspired, and very happy!" Kayla Rejek, Principal, 2Step Dance Academy, Swindon

We really appreciate your feedback. If you have feedback you'd like to give, please use the form below! Your feedback will remain anonymous, unless you'd like to state otherwise.

Competition Attended \*

Feedback \*

SUBMIT FEEDBACK

\* is a required field

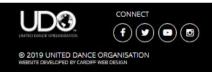

BLOG UDO INTERNATIONAL LICENSING & SPONSORSHIP UDO ACADEMY SYLLABUS PRESS & MEDIA CONTACT FAQ TERMS & CONDITIONS SITE MAP CAREERS

ENGLISH

B1.1

#### WATCH:

Watch - View available UDO videos

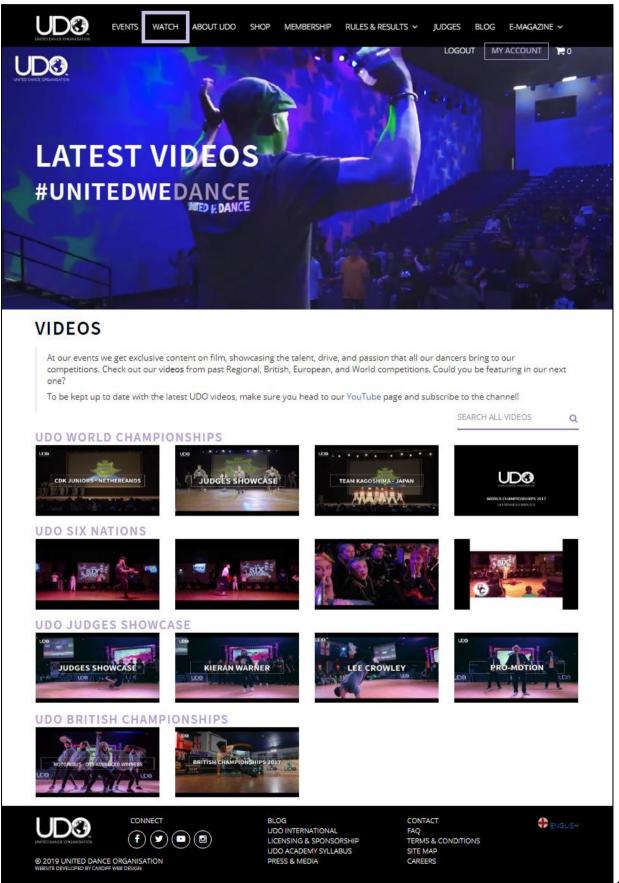

#### ABOUT UDO:

About UDO – Learn about the United Dance Organisation and the team behind it all.

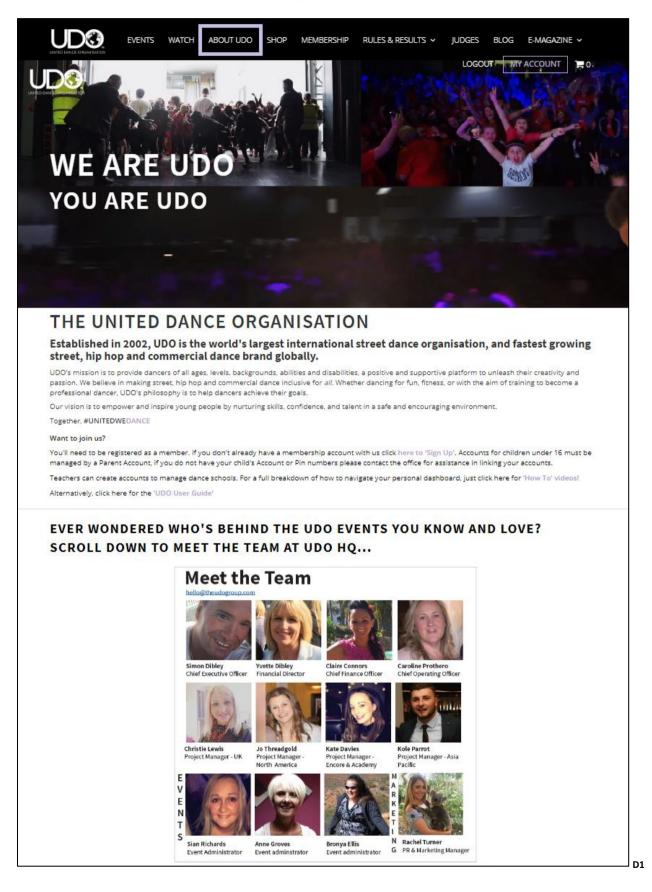

#### **ABOUT UDO**: Additional information on the different elements that make up the UDO Group.

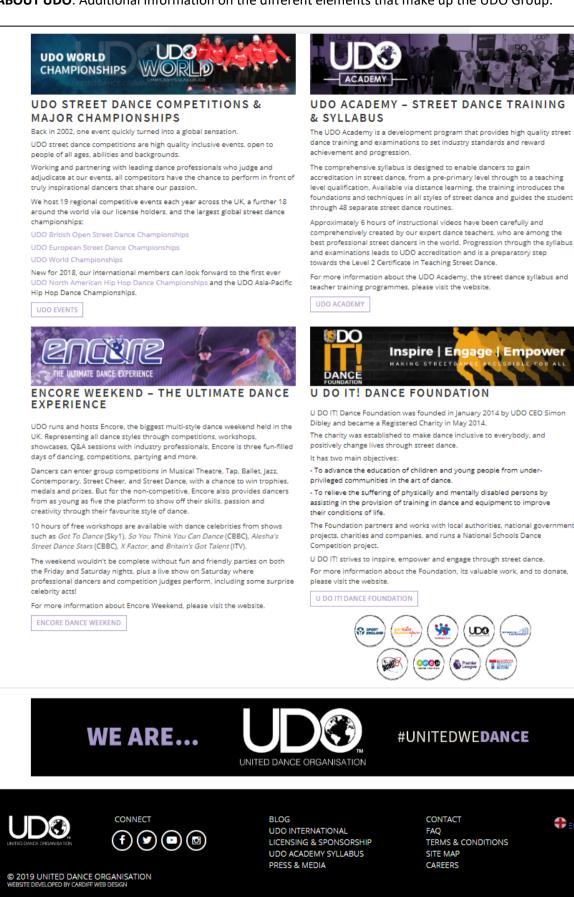

D2

<table-cell-rows> ENGLISH

#### SHOP:

Shop – Click the shop to view all the current UDO Merchandise available.

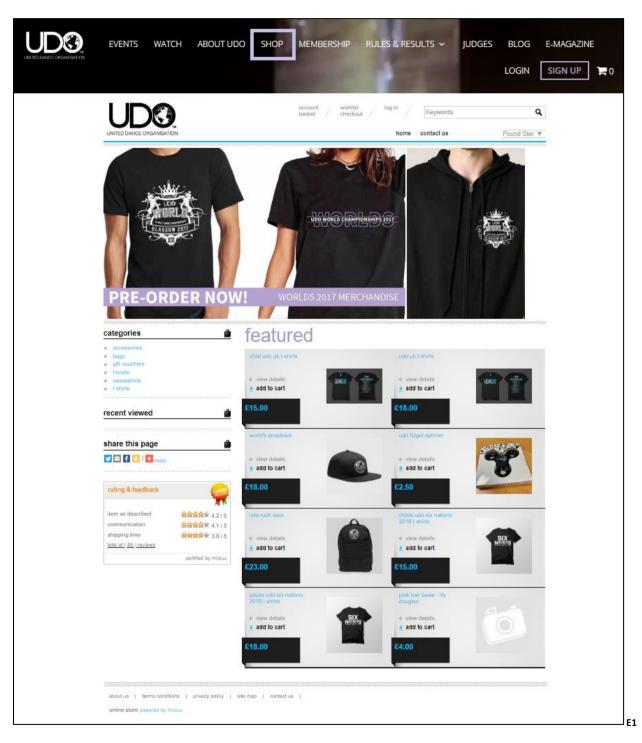

#### **MEMBERSHIP:**

Membership – What is included with your Membership with UDO.

See **MY ACCOUNT** information from page 19 for details on how to manage your account type.

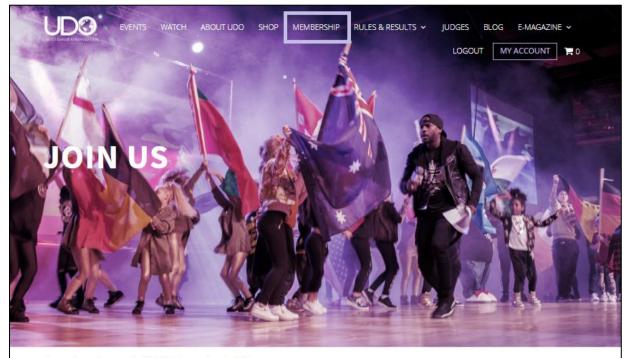

Got questions about membership? Click here to view the FAQs.

Are you more of a visual learner? Click here for the videos to guide you through accessing your results, registering for events, seeing your rankings, and more!

#### MEMBERSHIP JOIN UDO AS A MEMBER FOR FREE!

As a UDO Member you are able to register to compete at UDO competitions. And... you'll receive EXCLUSIVE content from the world of UDO, including:

- videos
- interviews
- masterclass tutorials
- features from leading industry dance professionals
- dance news
- lifestyle articles
  promotions and special offers
- newsletters
- business support features for dance teachers and studio owners

With over 80,000 members spanning 30 countries, be part of the global UDO family and the fastest-growing street, hip hop and commercial dance brand.

JOIN THE WORLD OF UDO

#### NOT A COMPETITIVE DANCER?

No problem! You can still join us as a Member for FREE to be part of our UDO community, and receive the same exclusive content!

### ALREADY A MEMBER?

We're delighted you're already part of the UDO family, welcome backl

#### ECICTEDING

REGISTERING FOR AN EVENT?

#### HEAD TO OUR EVENTS PAGE ...

You can buy tickets and register to dance at any of our competitions on our Events page.

REGISTER FOR AN EVENT

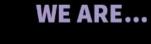

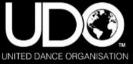

#### #UNITEDWEDANCE

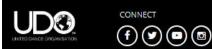

BLOG UDO INTERNATIONAL LICENSING & SPONSORSHIP UDO ACADEMY SYLLABUS PRESS & MEDIA CONTACT FAQ TERMS & CONDITIONS SITE MAP CAREERS

H ENGLISH

F1

© 2019 UNITED DANCE ORGANISATION

#### **RULES & RESULTS:**

Rules & Results – You can view the up to date Competition Rules for UK and international and current UDO judging criteria.

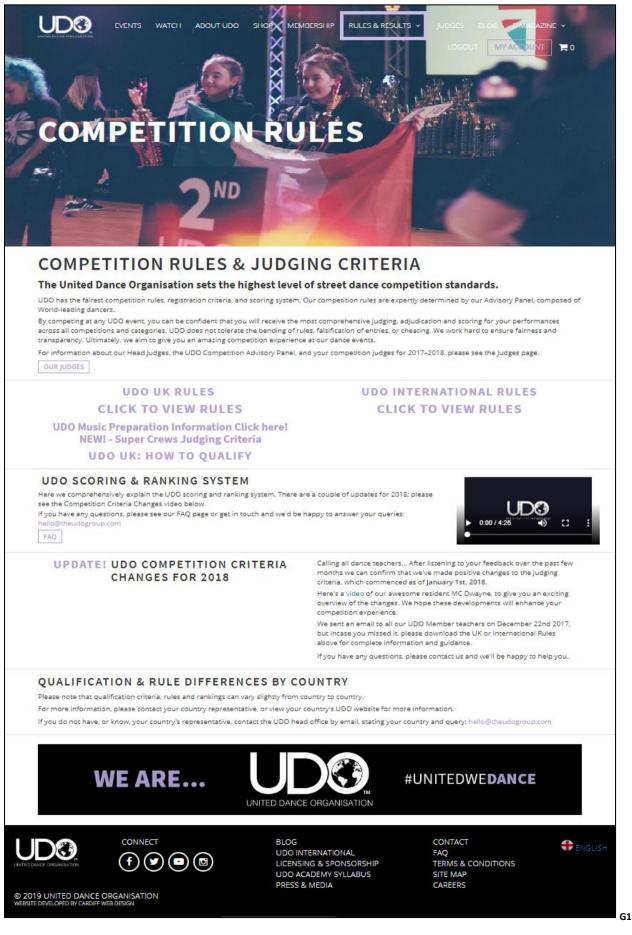

#### **RESULTS & RANKINGS:**

• **Results & Rankings** – View the Team Results from the UK Regionals from the drop down menu located under the **Rules and Results**.

All personal results for placements and ranking points are available on your dashboard just log in to check (See the relevant page for your membership account information from page 19)

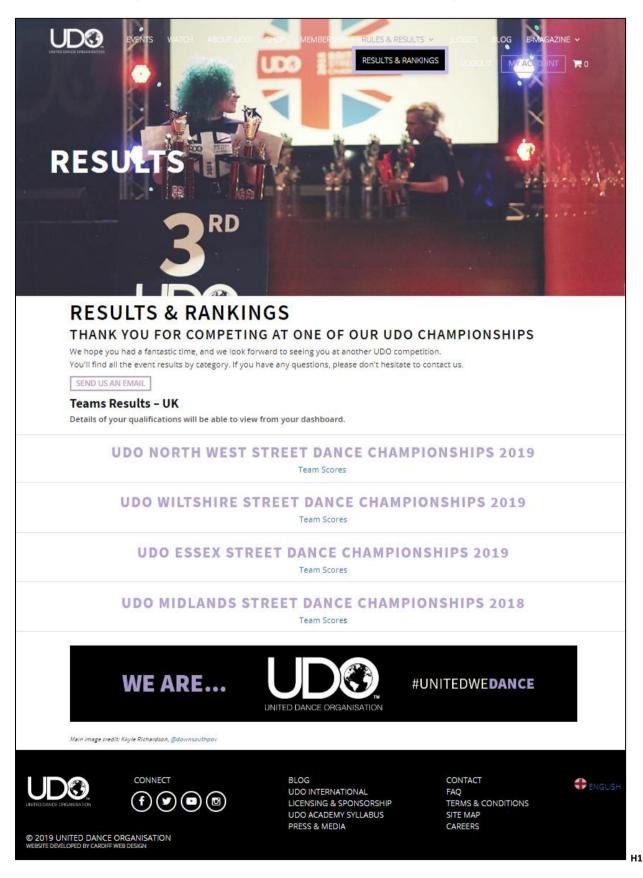

#### JUDGES:

Judges – The UDO Head Judges and competition advisory panel, including their social media links.

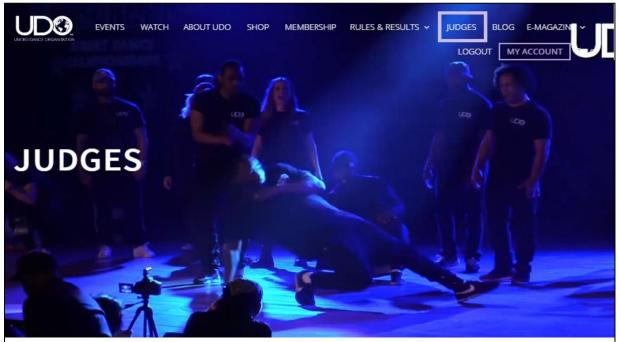

#### JUDGES & COMPETITION ADVISORY PANEL UDO's accredited judges are some of the world's leading dancers - the industry's elite.

Our Head Judges act on our Competition Advisory Panel and expertly determine our rules and scoring system, as well as ensuring delivery of the highest standards of judging that we expect at our events. They are independent to UDO, but are top industry professionals. We invest in training for *all* our competition judges to meet our exemplary standards in providing consistent and fair scoring for all. Therefore, by competing at any UDO event, you can be confident that you will receive the most comprehensive judging, adjudication and scoring for your performances across all competitions and categories.

We're immensely proud to work with the best in the business, and to give you the opportunity to perform to them!

UDO HEAD JUDGES & ADVISORY PANEL

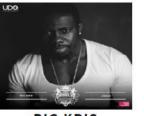

BIG KRIS

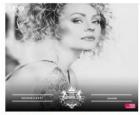

GEMMA HODDY

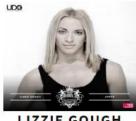

LIZZIE GOUGH

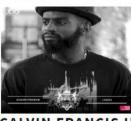

CALVIN FRANCIS II

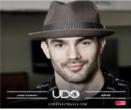

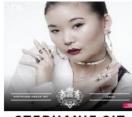

STEPHANIE SIT

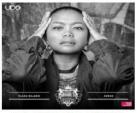

CLARA BAJADO

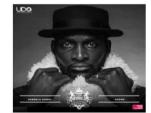

KENRICK H20 SANDY MBE

#### UDO Accredited Faculty training days.

You can find a list of our Judges here.

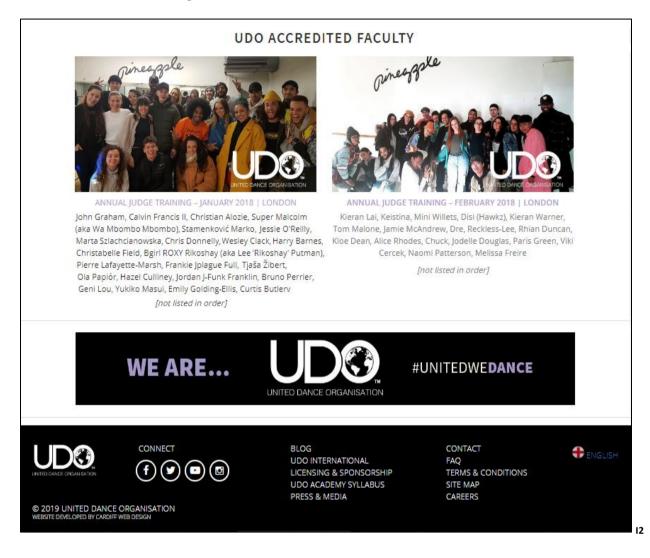

#### Blog:

Blog – View the latest posts – Find a link to the UDO's Quick User Guide here!

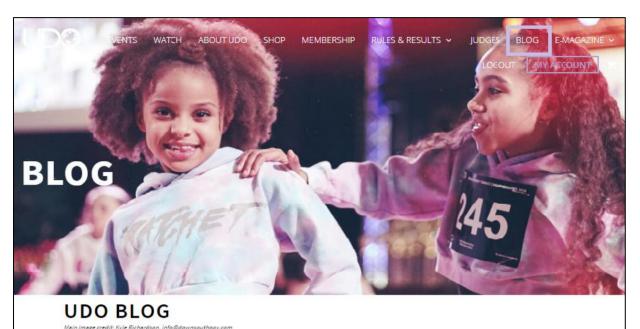

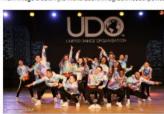

5 reasons to be excited for the UDO European Championships 2019! Published 05<sup>th</sup> of February 2019

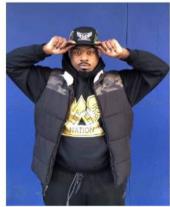

Chrybaby Cozie and Litefeet

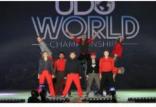

Back to Blackpool: all you need to know ... Published 14<sup>th</sup> of January 2019

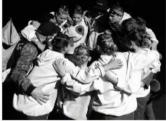

Street Dance: Uniting our Six Nations Published 26<sup>th</sup> of September 2018

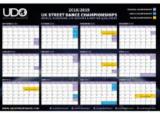

Gearing Up for the New Comp Season Published 19<sup>th</sup> of September 2018

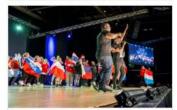

2018/19: What's New? Published 05<sup>th</sup> of September 2018

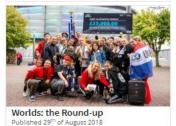

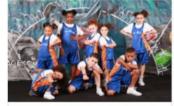

How to Keep Your Team Motivated this Competition Season Published 04<sup>th</sup> of July 2018

#### WEBSITE VIDEO TUTORIALS NOW AVAILABLE!

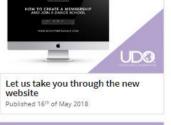

THE DATA LAW IS CHANGING!

TO STAY #UNITED WITH US, PLEASE OPT-IN TO KEEP RECEIVING EXCITING NEWS AND PRONOTIONAL COMMUNICATIONS

UDO Respects Your Data Published 12<sup>th</sup> of April 2018

J1

#### **E-Magazine:**

E-Magazine – Check out the UDO's latest digital magazine edition.

Learn more about what's happening in the world of UDO or search through previous editions.

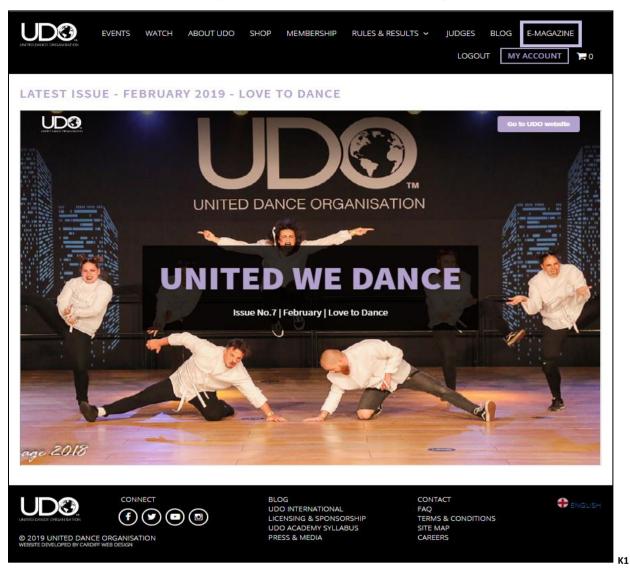

E-Magazine Archive – Check out the UDO's previous digital magazine editions.

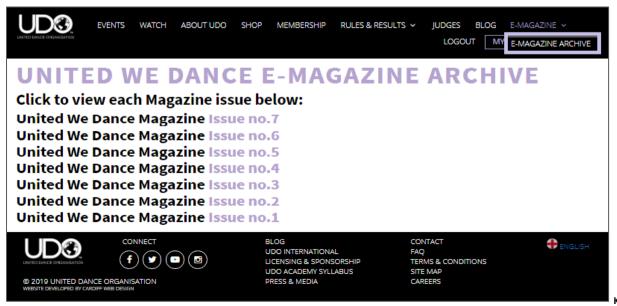

К1.1

#### Login:

Login – To log into your account enter your UDO membership number and your password.

|                         | EVENTS WA | TCH ABOUT UDO                        | SHOP M          | IEMBERSHIP                                              | RULES & RESU | JLTS 🗸                                        |             |    | E-MAGAZINE | <b>`</b> ₩0 |
|-------------------------|-----------|--------------------------------------|-----------------|---------------------------------------------------------|--------------|-----------------------------------------------|-------------|----|------------|-------------|
|                         |           | LOGIN Please use your UDI UDO Number | 0 number and    | your password                                           | ł.           |                                               |             |    |            |             |
|                         |           | Password                             |                 | F                                                       | ORGOTTEN PA  | ASSWORD                                       |             |    |            |             |
| ENTER LOACE OPCIMIENTON |           | ) 🖻 🖾                                | LICENS<br>UDO A | ITERNATIONAL<br>ING & SPONSC<br>CADEMY SYLLA<br>& MEDIA | ORSHIP       | CONTAC<br>FAQ<br>TERMS &<br>SITE MA<br>CAREER | & CONDITION | ١S | <b>+</b>   | ENGLISH     |

To reset your password please select the **FORGOTTEN PASSWORD** link shown above, and enter your UDO membership number or email (if your email is unique to your membership account)

If you do not have an email attached to your account please contact the UDO office by telephone.

|                                                                                                  | EVENTS WA | TCH ABOUT UDO                                      | SHOP MEMBERSHIP                                                                 |               | JUDGES BLOG<br>LOGIN   | E-MAGAZINE V |
|--------------------------------------------------------------------------------------------------|-----------|----------------------------------------------------|---------------------------------------------------------------------------------|---------------|------------------------|--------------|
|                                                                                                  |           | Please use your ema Email or UDO Numb RESET PASSWO |                                                                                 | issword.      |                        |              |
| ENTED DAGE ORBANSATION<br>ENTED DAGE ORBANSATION<br>© 2019 UNITED DAN<br>WEBSTE DRVELORED BY CAR |           |                                                    | BLOG<br>UDO INTERNATION<br>LICENSING & SPON<br>UDO ACADEMY SYL<br>PRESS & MEDIA | ISORSHIP TERN | AS & CONDITIONS<br>MAP | € ENGLISH    |

#### Sign Up:

Sign Up – Are you a new member and have not yet applied for your membership account with UDO? Select the right option for you.

Do you want to know more about how to manage your account then view the details following on.

- 1 Dancer This account is for members who wish to enter UDO competitions You can manage your account details and view your registrations for an event, your qualification and ranking points for our major events from your dashboard.
- 2 Parent/Guardian Your account is able to be linked to your child's, enabling you to oversee and manage your child's account details, their registrations, as well view the qualification and ranking points in regards to eligibility to register for the UDO's major events throughout the year.
- 3 Teacher Teachers are able manage their specific dance school information, check or register your members linked to your dance school for upcoming UDO events.
- 4 Member/Spectator for those members who wish to sign up for newsletters and correspondence from UDO.

**NOTE:** If you wish to have more than one profile type listed against your UDO membership number contact the UDO office so we can action this for you. As an example Teacher/Parent account. See Multiple Accounts as shown in the following account information.

|                         | EVENTS WATCH ABOUT UDO                                                          | SHOP MEMBERSHIP RULES & RE                                                                    |                                                                                          | -MAGAZINE ~     |
|-------------------------|---------------------------------------------------------------------------------|-----------------------------------------------------------------------------------------------|------------------------------------------------------------------------------------------|-----------------|
| SIGN UP                 |                                                                                 |                                                                                               |                                                                                          |                 |
|                         | would you like to register?<br>ange your account type at a later date, ple      | ease email us stating what account type yo                                                    | u'd like to opt for: hello@theudogroup.                                                  | com             |
| Ð                       | Dancer<br>Register as a dancer to join dance s<br>competition results and more. | chools, view                                                                                  | Parent/Guardian<br>If you're the parent or guardian<br>can manage their account(s) her   |                 |
| Ð                       | Teacher<br>Setup and manage your dance scho<br>your members and dance school p  |                                                                                               | Member/Spectator<br>If you don't fit into any of the ab<br>probably just a regular user. | ove then you're |
| MEMBER LOG              |                                                                                 | nber please click the button below to acce:                                                   | ss your account.                                                                         |                 |
| LINTED DAVICE OPERATION |                                                                                 | BLOG<br>UDO INTERNATIONAL<br>LICENSING & SPONSORSHIP<br>UDO ACADEMY SYLLABUS<br>PRESS & MEDIA | CONTACT<br>FAQ<br>TERMS & CONDITIONS<br>SITE MAP<br>CAREERS                              |                 |

#### How to manage your account:

> 1 Dancer Account - For members who wish to enter the UDO competitions

Once logged in to your **Dancer** account on the website, select **MY ACCOUNT** to see your Dashboard summary, which will allow you to access additional information by using the tabs across as shown below:

You will only view the **Multiple Accounts** option highlighted in the green box as shown below if you have more than one type of account Dancer, Parent/Guardian, Teacher, Member/Spectator, to view select the relevant account type.

|                                                              |                                                                                                |                                         |                     | LOGOUT                                               | MY ACCOUNT 📜 🎦 0                          |
|--------------------------------------------------------------|------------------------------------------------------------------------------------------------|-----------------------------------------|---------------------|------------------------------------------------------|-------------------------------------------|
| My Dashboard                                                 | Dance Schools My Groups Ever                                                                   | nt Registrations M                      | ly Tickets My Resul | ts Order History                                     | My Account                                |
| Welcome to your of<br>Your membership                        |                                                                                                |                                         |                     | MULTIPLE A                                           | CCOUNTS                                   |
|                                                              | SCHOOLS                                                                                        |                                         |                     |                                                      | UDO accounts with<br>ship number. You can |
| MT DANCE                                                     |                                                                                                |                                         |                     | switch between the                                   |                                           |
|                                                              | Dance School Name                                                                              |                                         |                     | Name -                                               | Dancer 🔻                                  |
|                                                              | You've been a member of this school since                                                      | 17th May, 2017                          |                     |                                                      |                                           |
| -                                                            | MANAGE<br>FIED EVENTS<br>alified events will be available soon.                                |                                         |                     |                                                      | 000<br>mbership number                    |
| RECENT O                                                     | RDERS                                                                                          |                                         |                     |                                                      | 000 C                                     |
| Reference                                                    | Order Date                                                                                     | Total                                   | Status              |                                                      |                                           |
| 1811-0000                                                    | 29th November 2018 13:59                                                                       | £280.50                                 | Paid                |                                                      | INNER                                     |
| 1809-0000                                                    | 6th September 2018 08:27                                                                       | £160.00                                 | Paid                | Your s                                               | olo division                              |
| 1808-0000                                                    | 1st August 2018 15:03                                                                          | £0.00                                   | Unpaid              |                                                      |                                           |
| 1804-0000                                                    | 5th April 2018 08:48                                                                           | £595.00                                 | Paid                |                                                      | o age group                               |
| Changed your mir<br>opt-out preferenc<br>Ø Yes please, I'd I | ike to receive additional information by emai                                                  | m the UDO Group? Cha                    | nge your opt-in and | Please ensure your o<br>date at all times.<br>MANAGE | letails are kept up to                    |
|                                                              | ike to receive additional information by telep<br>ike to receive additional information by SMS |                                         |                     |                                                      |                                           |
|                                                              | ike to receive Partner communications from                                                     |                                         |                     |                                                      |                                           |
|                                                              | not want to receive Partner communications                                                     | -                                       |                     |                                                      |                                           |
| SAVE PREFERENC                                               |                                                                                                | -                                       |                     |                                                      |                                           |
|                                                              |                                                                                                | BLOG<br>UDO INTERNATI<br>LICENSING & SP | ONSORSHIP           | CONTACT<br>FAQ<br>TERMS & CONDITIONS<br>SITE MAP     |                                           |
|                                                              | ANCE ORGANISATION                                                                              | UDO ACADEMY<br>PRESS & MEDIA            | SYLLABUS            | CAREERS                                              |                                           |

#### **Dance Schools:**

Selecting the Dance Schools tab highlighted in the purple box you view the dance school you are linked to, if you are not linked to your dance school the teacher will provide you with the UDO Dance School reference (School) and the Passcode (password) they set up on their account to automatically link you.

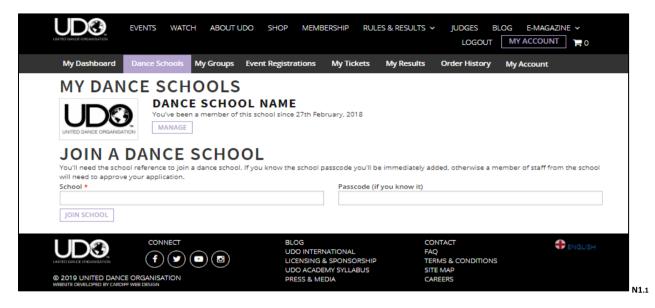

Alternatively if the dance teacher has your UDO number they can send you a request, but you need to log into your account to **ACCEPT** or **REJECT** the request from your dashboard as shown below:

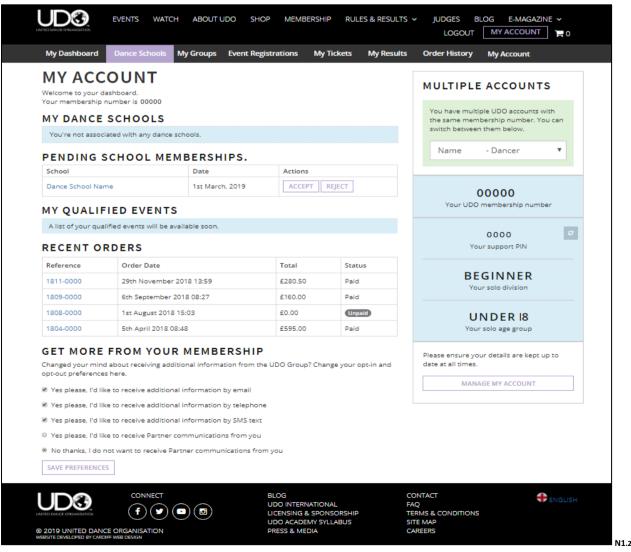

#### My Groups:

Selecting **My Groups**, as shown highlighted in the purple box below you view the current groups set up for the dancer currently on system or add in a new group.

The creation of a Duo or Quad will allow a quick easy option to register for any event moving forward.

**Note**: Teams cannot be set up by a dancer only by the Dance School Teachers.

|                                                         | VENTS WATCH A      | BOUT UDO SHOP      | MEMBERSHIP                                                             | RULES & RESULTS 🗸 | JUDGES B               | LOG E-MAGAZINE ~                            |
|---------------------------------------------------------|--------------------|--------------------|------------------------------------------------------------------------|-------------------|------------------------|---------------------------------------------|
| My Dashboard Da                                         | ince Schools My G  | roups Event Regist | rations My Ticke                                                       | ts My Results     | Order History          | My Account                                  |
| DANCE O                                                 | GROUPS             |                    |                                                                        |                   |                        |                                             |
| Here you can manage                                     | your dance groups. |                    |                                                                        |                   |                        | CREATE A DUO                                |
| Name                                                    |                    | Members            |                                                                        |                   |                        |                                             |
| 00000-00000                                             |                    | Dancers Names      |                                                                        |                   |                        |                                             |
| 00000-00000                                             |                    | Dancers Names      |                                                                        |                   |                        |                                             |
| QUADS                                                   |                    |                    |                                                                        |                   | C                      | REATE A QUAD                                |
| You're not in any qu                                    | Jads.              |                    |                                                                        |                   |                        |                                             |
| TEAMS                                                   |                    |                    |                                                                        |                   |                        |                                             |
| Name                                                    |                    | Members            |                                                                        |                   |                        |                                             |
| Team R                                                  |                    | Dancers Names      |                                                                        |                   |                        |                                             |
|                                                         |                    |                    |                                                                        |                   |                        |                                             |
| UDO                                                     |                    |                    | LOG<br>IDO INTERNATIONAL<br>ICENSING & SPONSORS<br>IDO ACADEMY SYLLABU | IS SITE           | IS & CONDITIONS<br>MAP | <table-cell-rows> ENGLISH</table-cell-rows> |
| © 2019 UNITED DANCE O<br>WEBSITE DEVELOPED BY CARDIFF W |                    | P                  | RESS & MEDIA                                                           | CARE              | ERS                    |                                             |

To create a new Duo group you will need your partners UDO membership number to enter on the system as shown below, and ensure you are listed in the correct category as you will be locked in on system.

This will allow you to select the pre-set group upon registration for any event.

Select the groups dancer division as per the UDO Rules: Beginner, Novice, Intermediate or Advanced \*Note (Parent & Child – Open only)

|                 |               |           |                     |                                               |            | LOGOUT                                    | MY ACCOUNT                                             | 10      |
|-----------------|---------------|-----------|---------------------|-----------------------------------------------|------------|-------------------------------------------|--------------------------------------------------------|---------|
| My Dashboard    | Dance Schools | My Groups | Event Registrations | My Tickets                                    | My Results | Order History                             | My Account                                             |         |
| CREATE          | E DUO G       | ROUP      |                     |                                               |            |                                           |                                                        |         |
| Second dancer * |               |           |                     |                                               |            |                                           |                                                        |         |
| Division *      |               |           |                     |                                               |            |                                           |                                                        |         |
|                 |               |           |                     |                                               |            |                                           |                                                        | ۳       |
| CREATE          |               |           |                     |                                               |            |                                           | Advanced<br>Beginner<br>Novice<br>Intermediate<br>Open |         |
|                 |               |           |                     | RNATIONAL<br>1 & SPONSORSHIP<br>DEMY SYLLABUS | FA<br>TE   | INTACT<br>Q<br>RMS & CONDITIONS<br>TE MAP | <b>•</b>                                               | INGLISH |

To create a new Quad group you will need the 3 other UDO membership numbers to enter on the system. The age will automatically be selected by our system. There is no division listed for Quad groups.

This will allow you to select the pre-set group upon registering for any event.

| M. Dashbarad    | D 6-+         | 14.0        |                    | M. Talata     | M. Davida  | Order LEasers    |            | -       |
|-----------------|---------------|-------------|--------------------|---------------|------------|------------------|------------|---------|
| My Dashboard I  | Dance Schools | My Groups E | vent Registrations | My Tickets    | My Results | Order History    | My Account |         |
| CREATE          | QUAD (        | GROUP       |                    |               |            |                  |            |         |
| Second dancer * |               |             |                    |               |            |                  |            |         |
|                 |               |             |                    |               |            |                  |            |         |
| Third dancer *  |               |             |                    |               |            |                  |            |         |
| Fourth dancer * |               |             |                    |               |            |                  |            |         |
| Fourth dancer * |               |             |                    |               |            |                  |            |         |
| L]              |               |             |                    |               |            |                  |            |         |
| CREATE          |               |             |                    |               |            |                  |            |         |
|                 |               |             |                    |               |            |                  |            |         |
|                 |               | $\sim$      | BLOG<br>UDO INTER  |               | CC<br>FA   | NTACT            | 4          | ENGLISH |
|                 | (f)()         | ( 🕞 ) ( 🖪 ) |                    | & SPONSORSHIP |            | RMS & CONDITIONS |            |         |

#### **Event Registrations:**

Selecting **Event Registrations** allow you to view all registrations you've made on the system.

| My Dashboard Dance Schools My Groups Event Registrations                                 | My Tickets My Results                                   | Order History My Account    |
|------------------------------------------------------------------------------------------|---------------------------------------------------------|-----------------------------|
| EVENT REGISTRATIONS                                                                      |                                                         |                             |
| Event                                                                                    | Detail                                                  | Competitors                 |
| UDO EDINBURGH STREET DANCE CHAMPIONSHIPS 2017<br>26th November 2017<br>MANAGE            | Type: Duo<br>Age Group: Under 18<br>Division: Beginner  | Dancer Name     Dancer Name |
| UDO EDINBURGH STREET DANCE CHAMPIONSHIPS 2017<br>26th November 2017<br>MANAGE            | Type: Solo<br>Age Group: Under 18<br>Division: Beginner | Dancer Name                 |
| UDO CENTRAL SCOTLAND STREET DANCE CHAMPIONSHIPS 2017<br>24th September 2017<br>MANAGE    | Type: Solo<br>Age Group: Under 18<br>Division: Beginner | Dancer Name                 |
| UDO CENTRAL SCOTLAND STREET DANCE CHAMPIONSHIPS 2017<br>24th September 2017<br>MANAGE    | Type: Duo<br>Age Group: Under 18<br>Division: Beginner  | Dancer Name     Dancer Name |
| UDO CENTRAL SCOTLAND STREET DANCE CHAMPIONSHIPS 2018<br>23rd September 2018<br>MANAGE    | Type: Solo<br>Age Group: Under 18<br>Division: Beginner | Dancer Name                 |
| UDO EAST ANGLIA STREET DANCE CHAMPIONSHIPS 2019<br>31st March 2019<br>MANAGE BUY TICKETS | Type:Duo<br>Age Group: Under 18<br>Division: Beginner   | Dancer Name     Dancer Name |
|                                                                                          |                                                         |                             |

To view a specific registration for an event by selecting the **MANAGE** option as shown in the image above you will be able to confirm the details are showing in the correct age and division as shown below.

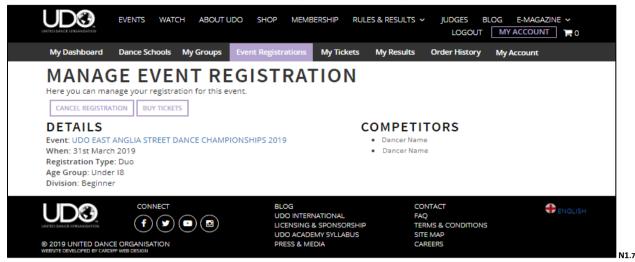

By selecting **CANCEL REGISTRATION** if you are unable to attend or do not wish to dance at the event as shown in the Manage event registration above. You will view confirmation online that the registration has been cancelled and it will no longer appear in your Event registration.

Option is only available if registration is open, once registration is closed you will be unable to action this.

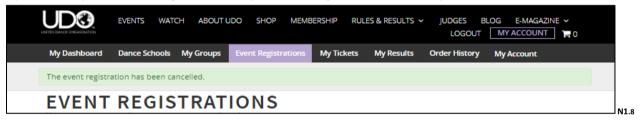

By selecting **BUY TICKETS** this allows the purchase of tickets against the event you are attending. (Unless you have made other arrangements for your ticket purchase through your dance school) Once ticket purchases are closed online you will be unable to purchase. Tickets at an event are only available on the door if the event is not listed as sold out, this information will be available against the event information

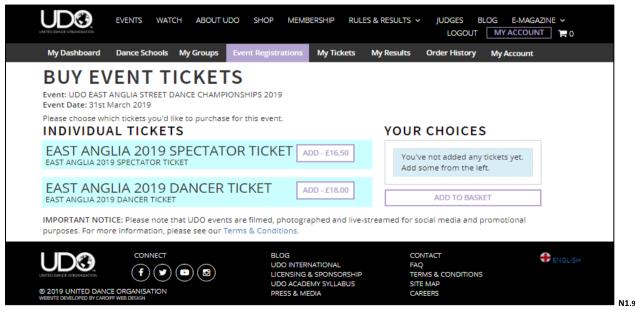

**Note**: You need to be registered on system to be allocated a dance number for each specific type of competition (ie Solo, Duo, Quad, Team) and you will need a purchased ticket to enter the venue.

#### My Tickets:

The '**My Tickets**' tab has been made viewable on system against this type of account, however it is in development for the future availability of an e-ticket system and not yet operational for use. Please see your 'Order History for full records of your purchases with UDO.

| UD©                                             | EVENTS WATCH ABO              | JT UDO SHOP MEMBERSHIP                                                                    | RULES & RESULTS V JUDGES   | BLOG E-MAGAZINE V |
|-------------------------------------------------|-------------------------------|-------------------------------------------------------------------------------------------|----------------------------|-------------------|
| My Dashboard                                    | Dance Schools My Grou         | ps Event Registrations My Ticker                                                          | s My Results Order History | My Account        |
| TICKET<br>Here you can view<br>You've not place | and print your event tickets. |                                                                                           |                            |                   |
|                                                 |                               |                                                                                           |                            |                   |
| ENTED DANCE OPGREEATON                          |                               | BLOG<br>UDO INTERNATIONAL<br>LICENSING & SPONSORS<br>UDO ACADEMY SYLLABL<br>PRESS & MEDIA |                            | english           |

#### **My Results:**

Viewing **My Results** allows you to view the specific event, the type of competition (Solo, Duo, Team etc), your division, age group and if you have placed or reached the semi finals as well as the ranking points accrued as shown below.

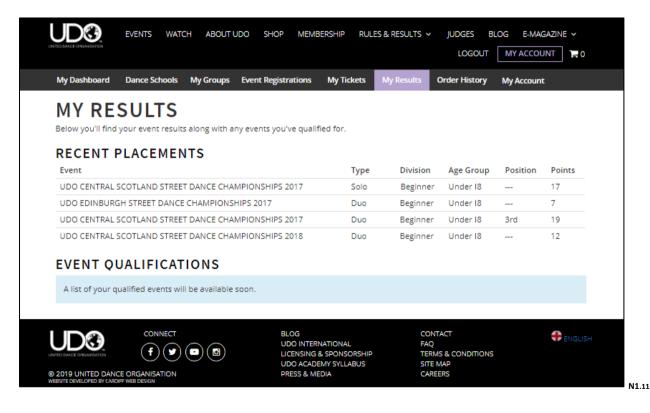

#### **Order History:**

Selecting the **Order History** you will be able to view each of your purchases made with UDO. Each order is allocated a separate reference number so you can track your payments. Each order will appear under the account you have logged into and booked through.

| M. Dashbasad             |                               | aistantisan M. Tislata    | Max Describes  |                       |         |
|--------------------------|-------------------------------|---------------------------|----------------|-----------------------|---------|
| My Dashboard Dan         | ce Schools My Groups Event Re | gistrations My Tickets    | My Results Ord | er History My Account |         |
| ORDER HI                 | STORY                         |                           |                |                       |         |
| Here you can review your |                               |                           |                |                       |         |
|                          |                               |                           |                |                       |         |
| Reference                | Order Date                    |                           | Total          | Status                |         |
| 1811-0000                | 29th November 2018 13:59      |                           | £280.50        | Paid                  |         |
| 1809-0000                | 6th September 2018 08:27      |                           | £160.00        | Paid                  |         |
| 1808-0000                | 1st August 2018 15:03         |                           | £0.00          | Unpaid                |         |
| 1804-0000                | 5th April 2018 08:48          |                           | £595.00        | Paid                  |         |
|                          |                               |                           |                |                       |         |
|                          | CONNECT                       | BLOG<br>UDO INTERNATIONAL | CONTACT<br>FAQ |                       | ENGLISH |

#### **MY ACCOUNT:**

Your '**My Account**' shown with the purple highlighted box, will allow access to change the majority of your account details, however please note that the greyed out boxes shown (i.e. the name and date of birth), are details that locked in on system for all members.

| My Dashboard                | Dance Schools        | My Groups | Event Registrations | My Tickets   | My Results | Order History | My Account |         |
|-----------------------------|----------------------|-----------|---------------------|--------------|------------|---------------|------------|---------|
|                             | IT SETT              |           |                     |              |            |               |            |         |
| You can make chang<br>Title | es to your account h | ere.      |                     |              |            |               |            |         |
| Title                       | •                    |           |                     |              |            |               |            |         |
| First names *               |                      |           |                     | Email *      |            |               |            |         |
| Name                        |                      |           |                     |              |            |               |            |         |
| Last name                   |                      |           |                     | Password     |            |               |            |         |
| Name                        |                      |           |                     |              |            |               |            |         |
| Date of birth               |                      |           |                     | Repeat Passy | vord       |               |            |         |
| 01/11/1980                  |                      |           |                     |              |            |               |            |         |
| Address                     |                      |           |                     | Phone numb   | er         |               |            |         |
| Address                     |                      |           |                     |              |            |               |            |         |
| Address                     |                      |           |                     | Mobile numb  | er         |               |            |         |
| Address                     |                      |           |                     |              |            |               |            |         |
| Address                     |                      |           |                     |              |            |               |            |         |
| Address                     |                      |           |                     |              |            |               |            |         |
| Post Code                   |                      |           |                     |              |            |               |            |         |
| SAVE CHANGES                |                      |           |                     |              |            |               |            |         |
|                             |                      |           |                     |              |            |               |            |         |
|                             |                      |           | BLOG                |              |            | NTACT         |            | ENGLISH |

> 2 Parent/Guardian Account – For parents who wish to manage their child's account.

Once logged into your **Parent** account on the website and selecting **MY ACCOUNT** to see your Dashboard summary, (You will not need to log into your child's account, if you have more than one child that dancers all management of accounts can be completed through your account).

Additional information and access is available by using the tabs across as shown below:

You will only view the Multiple Accounts option highlighted in the green box as shown below if you have more than one type of account Dancer, Parent/Guardian, Teacher, Member/Spectator, to view select the relevant account type.

| MY ACC<br>Welcome to your<br>Your membership                                                                       | dashboard.<br>9 number is 00000                                                                                                    |                                                                                                    |                                      |                      | MULTIPLE ACCOUNTS<br>You have multiple UDO accounts with<br>the same membership number. You can |
|----------------------------------------------------------------------------------------------------|----------------------------------------------------------------------------------------------------|----------------------------------------------------------------------------------------------------|--------------------------------------|----------------------|-------------------------------------------------------------------------------------------------|
|                                                                                                    |                                                                                                    | / LINKED MEMBERSHIP A                                                                                                | CCOUNT                               |                      | switch between them below.           Name         - Parent                                      |
| Reference                                                                                                    |                                                                                                    | Name                                                                                                    |                                      |                      |                                                                                                 |
| 60947                                                                                                    |                                                                                                    | Lydia McCluskey                                                                                                    |                                      |                      | 00000                                                                                           |
| RECENT O                                                                                                    | RDERS                                                                                                    |                                                                                                    |                                      |                      | Your UDO membership number                                                                      |
| Reference                                                                                                    | Order Date                                                                                                    |                                                                                                    | Total                                | Status               | 0000 0                                                                                          |
| 1811-0000                                                                                                    | 29th November 20                                                                                                    | 018 13:59                                                                                                    | £280.50                              | Paid                 | Your support PIN                                                                                |
| 1809-0000                                                                                                    | 6th September 20                                                                                                    | 18 08:27                                                                                                    | £160.00                              | Paid                 |                                                                                                 |
| 1808-0000                                                                                                    | 1st August 2018 1                                                                                                    | 5:03                                                                                                    | £0.00                                | Unpaid               | Please ensure your details are kept up to<br>date at all times.                                 |
| 1804-0000                                                                                                    | 5th April 2018 08:4                                                                                                    | 18                                                                                                    | £595.00                              | Paid                 | MANAGE MY ACCOUNT                                                                               |
| Changed your mir<br>opt-out preference<br>Yes please, I'd<br>Yes please, I'd<br>Yes please, I'd<br>Yes please, I'd | like to receive additional<br>like to receive additional<br>like to receive additional<br>like to receive Partner co<br>o not want to receive Part | onal information from<br>information by email<br>information by telep<br>information by SMS I<br>mmunications from y | n the UDO Group? Chi<br>hone<br>text | ange your opt-in and |                                                                                                 |

N2

#### Dancers:

By selecting the Dancers tab next to **My Dashboard** you are able to view your child's account information. This section of your account allows you to manage their account.

| UDC EVENTS V                                                               | WATCH ABOUT UDO SHOP MEN                                                                     | IBERSHIP RULES & RESULTS 🗸               | JUDGES BLOG E-MAGAZIN                 | E ~     |
|----------------------------------------------------------------------------|----------------------------------------------------------------------------------------------|------------------------------------------|---------------------------------------|---------|
| UNTED DAVICE ONDAVISATION                                                  |                                                                                              |                                          | LOGOUT MY ACCOUNT                     | ₽0      |
| My Dashboard Dancers My                                                    | y Tickets Order History My Account                                                           |                                          |                                       |         |
| LINKED DANG                                                                | CERS                                                                                         |                                          |                                       |         |
|                                                                            | your child(ren)s' dancer accounts with your<br>hip number, please log into your child's acco |                                          |                                       |         |
| membership number and the PIN                                              |                                                                                              | unt, find the PIN code listed on their ( | dashboard, and link this by using the |         |
| LINK EXISTING MEMBERSHIP ACCOUNT                                           | NEW LINKED MEMBERSHIP ACCOUNT 2                                                              |                                          |                                       |         |
| Reference                                                                  | Name                                                                                         |                                          |                                       |         |
| 00000                                                                      | Dancers Names 3                                                                              |                                          |                                       | EDIT 5  |
|                                                                            |                                                                                              |                                          |                                       |         |
|                                                                            |                                                                                              | CON<br>RNATIONAL FAO                     | TACT 🛟                                | ENGLISH |
|                                                                            | Y) (□) (Ⅰ) LICENSIN                                                                          |                                          | IS & CONDITIONS<br>MAP                |         |
| © 2019 UNITED DANCE ORGANISATIO<br>WEBSITE DEVELOPED BY CARDIFF WEB DESIGN | DN PRESS &                                                                                   | IEDIA CARE                               | ERS                                   |         |

 LINK EXISITING MEMBERSHIP ACCOUNT – select if your child's already has a UDO membership account. You will need their UDO membership number and the pin number allocated from system. Note: If you don't know your child's UDO number of PIN information contact the UDO office.

| UD©.                    | EVENTS     | WATCH      | ABOUT UDO     | SHOP MEMBERSHIP                  | RULES & RESULTS | JUDGES          | BLOG E-MA | GAZINE 🗸  |
|-------------------------|------------|------------|---------------|----------------------------------|-----------------|-----------------|-----------|-----------|
| AUTED DANCE ONEANEATION |            |            |               |                                  |                 | LOGOU           | T MY ACCO | лит 📙 о   |
| My Dashboard            | Dancers    | My Tickets | Order History | My Account                       |                 |                 |           |           |
|                         | XISTI      | NG M       | IEMBE         | RSHIP ACC                        | COUNT           |                 |           |           |
| Enter the details of    |            |            |               |                                  |                 |                 |           |           |
| Membership Num          | ber        |            |               |                                  |                 |                 |           |           |
|                         |            |            |               |                                  |                 |                 |           |           |
| Membership PIN          |            |            |               |                                  |                 |                 |           |           |
|                         |            |            |               |                                  |                 |                 |           |           |
| LINK ACCOUNT            |            |            |               |                                  |                 |                 |           |           |
|                         |            |            |               |                                  |                 |                 |           |           |
|                         | CON        | NECT       |               | BLOG                             |                 | NTACT           |           | •         |
| UDG                     | $\bigcirc$ |            |               | UDO INTERNATION                  | AL FA           |                 |           | + ENGLISH |
|                         |            |            |               |                                  | SURSHIP         | RMS & CONDITIO  |           |           |
|                         | ſ          | 00         |               | UDO ACADEMY SYL<br>PRESS & MEDIA | LABUS SI        | 'E MAP<br>REERS |           |           |

2. NEW LINKED MEMBERSHIP ACCOUNT – Select if your child does not have a UDO membership account, you will need to complete the following information.

This will give management access to your child's account and link them to yours.

Your child's name and date of birth will be locked into the system, allows the system to ensure your child is able to be registered in the correct age category for our events.

| CHIEF CALL CHIMING IN |               |              |                  |             |                                                            |                       | LOGOUT                                           | MY ACCOUNT | 1 0     |
|-----------------------|---------------|--------------|------------------|-------------|------------------------------------------------------------|-----------------------|--------------------------------------------------|------------|---------|
| My Dashboard          | Dancers       | My Tickets   | Order History    | My Acc      | ount                                                       |                       |                                                  |            |         |
|                       |               |              |                  |             |                                                            |                       |                                                  |            |         |
| CREATE                |               |              |                  |             |                                                            |                       |                                                  |            |         |
|                       | child already | has an accou | int with UDO con | tact the of | fice so we are able                                        | e to link these on yo | our behalf.                                      |            |         |
| Title                 |               | Ŧ            |                  |             |                                                            |                       |                                                  |            |         |
| First names *         |               |              |                  |             | Email                                                      | *                     |                                                  |            |         |
|                       |               |              |                  |             |                                                            |                       |                                                  |            |         |
| Last name *           |               |              |                  |             | Passw                                                      | vord *                |                                                  |            |         |
| Date of birth (Year   | /Month/Day    | ) *          |                  |             | Repea                                                      | at Password *         |                                                  |            |         |
| •                     | <b>v</b>      | •            |                  |             |                                                            |                       |                                                  |            |         |
| Country *             |               |              |                  |             | Divisio                                                    | on/Category *         |                                                  |            | •       |
| Country               |               |              |                  |             |                                                            |                       |                                                  |            | •       |
| Address *             |               |              |                  |             | Phone                                                      | e number              |                                                  |            |         |
| Address 2             |               |              |                  |             | Mobil                                                      | e number              |                                                  |            |         |
| Address 3             |               |              |                  |             |                                                            |                       |                                                  |            |         |
|                       |               |              |                  |             |                                                            |                       |                                                  |            |         |
| City                  |               |              |                  |             |                                                            |                       |                                                  |            |         |
| Postcode              |               |              |                  |             |                                                            |                       |                                                  |            |         |
| CREATE                |               |              |                  |             |                                                            |                       |                                                  |            |         |
| UDO                   | 00<br>(f      | NNECT        | ) 🖸              | UD          | OG<br>DO INTERNATIONA<br>ENSING & SPONS<br>DO ACADEMY SYLL | ORSHIP                | CONTACT<br>FAQ<br>TERMS & CONDITIONS<br>SITE MAP |            | ENGLISH |

**3.** To view your child's registrations, click on the **Dancers Name** that is highlighted in blue text as shown below, highlighted with the text 3.1 and purple box.

| UDG                                         | EVENTS       | WATCH      | ABOUT UDO          | SHOP MEMBERSHI             | P RULES & RESULTS               | <ul> <li>JUDGES</li> </ul> | BLOG E-MAGAZI            | NE 🗸       |
|---------------------------------------------|--------------|------------|--------------------|----------------------------|---------------------------------|----------------------------|--------------------------|------------|
| NTED DANCE ONDAVISATION                     |              |            |                    |                            |                                 | LOGOL                      | MY ACCOUNT               | <b>1</b> 0 |
| My Dashboard                                | Dancers      | My Tickets | Order History      | My Account                 |                                 |                            |                          |            |
| LINKED                                      | DAN          | CER        | S                  |                            |                                 |                            |                          |            |
|                                             |              |            |                    | counts with your own wh    |                                 |                            |                          |            |
| To link an existing cl<br>membership number |              |            | r, please log into | your child's account, find | the PIN code listed on th       | eir dashboard, an          | d link this by using the |            |
| LINK EXISTING MEMB                          |              |            | INKED MEMBERSHIP   | ACCOUNT                    |                                 |                            |                          |            |
| LINK EXISTING MEMB                          | EKSHIP ACCOU | NT NEW L   | INKED MEMBERSHIP   | ACCOUNT                    |                                 |                            |                          |            |
| Reference                                   |              | Name       |                    |                            |                                 |                            |                          |            |
|                                             | 3.1          | Dancers    | Names              |                            |                                 |                            | MANAGE SCHOOL            | EDIT       |
| 00000                                       | 3.1          | _          |                    |                            |                                 |                            | manac series             | . Ebii     |
| 00000                                       | 5.1          | _          |                    |                            |                                 |                            |                          | Lon        |
|                                             | CONN         | NECT       |                    | BLOG                       | c                               | ONTACT                     |                          |            |
| UD©.                                        |              |            |                    | UDO INTERNATION            | NAL F                           | AQ                         | ¢                        | ENGLISH    |
|                                             |              |            |                    |                            | NAL F<br>NSORSHIP T<br>LLABUS S |                            | ¢                        |            |

3.1 Viewing your child's registration details as shown in the image below, you can select to view the additional information for the specific event by clicking on the event name highlighted in blue text. The availability to purchase tickets is also linked to the dancer registration by the BUY TICKETS now button, although tickets will only be available until they are closed. Check with your dance school regarding the purchasing of tickets.

As a Parent, you will also be able to see or **CREATE A DUO** (make sure the correct division is selected as these are locked in on system, see the UDO Rules) or **CREATE A QUAD** group as shown below. To UDO membership numbers will be required to pre-set a group to be able to register for the event.

You will also be able to view your child's competition information regarding placement and ranking for each type of competition available at the UDO events as shown below:

| MITED DAMEE OREAREATION                                                                    |               |                                              |                 |                                                                                                    |          | LOGOUT             | MY ACCOUN | NT 🏣 O     |
|--------------------------------------------------------------------------------------------|---------------|----------------------------------------------|-----------------|----------------------------------------------------------------------------------------------------|----------|--------------------|-----------|------------|
|                                                                                            |               |                                              |                 |                                                                                                    |          |                    | MT ACCOUR |            |
| My Dashboard Dancers My Tickets                                                            | Order History | My Accour                                    | nt              |                                                                                                    |          |                    |           |            |
| DANCER NAME                                                                                |               |                                              |                 |                                                                                                    |          |                    |           |            |
| Age Group: Under 18<br>Division: Beginner                                                  |               |                                              |                 |                                                                                                    |          |                    |           |            |
| EVENT REGISTRATIONS                                                                        |               |                                              |                 |                                                                                                    |          |                    |           |            |
| Event                                                                                      |               |                                              |                 | Detail                                                                                                    |          | Competitor         | s         |            |
| UDO YORKSHIRE STREET DANCE CHAMPIONS<br>8th October 2017 - Starts at 00:00<br>BUY TICKETS  |               | Type: Solo<br>Age Group: L<br>Division: Begi |                 | • Dance                                                                                                    | er Name  |                    |           |            |
| UDO YORKSHIRE STREET DANCE CHAMPIONS<br>8th October 2017 - Starts at 00:00<br>BUY TICKETS  |               | Type: Team<br>Age Group: U<br>Division: Nov  |                 | Dancer Name     Dancer Name     Dancer Name     Dancer Name     Dancer Name     Dancer Name     Dancer Name |          |                    |           |            |
| UDO NORTH EAST STREET DANCE CHAMPIONS<br>1st October 2017 - Starts at 00:00<br>BUY TICKETS |               | Type: Solo<br>Age Group: U<br>Division: Begi |                 | 18 • Dancer Name                                                                                            |          |                    |           |            |
| UDO NORTH EAST STREET DANCE CHAMPION:<br>1st October 2017 - Starts at 00:00<br>BUY TICKETS | SHIPS 2017    |                                              |                 | Type: Duo • Dancer Name<br>Age Group: Under 18 • Dancer Name<br>Division: Beginner                          |          |                    |           |            |
| UDO YORKSHIRE STREET DANCE CHAMPIONS<br>8th October 2017 - Starts at 00:00<br>BUY TICKETS  | HIPS 2017     |                                              |                 | Type: Duo<br>Age Group: U<br>Division: Begi                                                                 |          | • Dance<br>• Dance |           |            |
| DUOS                                                                                       |               |                                              |                 |                                                                                                    |          |                    | CR        | EATE A DUO |
| Name                                                                                       | Members       |                                              |                 |                                                                                                    |          |                    |           |            |
| 00000-00000                                                                                | Dancer Na     | ime, Dancer                                  | Name            |                                                                                                    |          |                    |           |            |
| QUADS                                                                                      |               |                                              |                 |                                                                                                    |          |                    | CRE/      | ATE A QUAD |
| Name                                                                                       | Members       |                                              |                 |                                                                                                    |          |                    |           |            |
| 00000-00000-00000                                                                          | Dancer Nam    | ie, Dancer Na                                | ime, Dancer Nai | me, Dancer Na                                                                                               | ime      |                    |           |            |
| RECENT PLACEMENTS                                                                          |               |                                              |                 | Туре                                                                                                    | Division | Age Group          | Position  | Points     |
| UDO CENTRAL SCOTLAND STREET DANCE                                                          | CHAMPIONS     | HIPS 2017                                    |                 | Solo                                                                                                    | Beginner | Under 18           |           | 17         |
| UDO EDINBURGH STREET DANCE CHAMPI                                                          |               |                                              |                 | Duo                                                                                                    | Beginner | Under 18           |           | 7          |
| UDO CENTRAL SCOTLAND STREET DANCE                                                          |               |                                              |                 | Duo                                                                                                    | Beginner | Under 18           | 3rd       | 19         |
| UDO CENTRAL SCOTLAND STREET DANCE                                                          |               |                                              |                 | Duo                                                                                                    | Beginner | Under 18           |           | 12         |
|                                                                                            |               |                                              |                 |                                                                                                    |          | T                  |           |            |

4. MANAGE SCHOOL – Allows parents to ensure their child is linked to the correct dance school.

To link your child's dance school to their account you will need the teacher to provide you with the UDO Dance School reference code (School) and the Passcode (password) as shown in the image below to be automatically linked to the school.

Alternatively dance teachers can also send a request to the dancer to join the school, however the dancer must log in to their account accept to accept the request.

| RE DAVIER ORGANISATION                                                                        | ABOUT UDO SHOP MEMBERSI               | HIP RULES & RESULTS V                                         | JUDGES BL            | OG E-MAGAZI       | NE ❤<br>] <b>`F</b> 0 |
|-----------------------------------------------------------------------------------------------|---------------------------------------|---------------------------------------------------------------|----------------------|-------------------|-----------------------|
| My Dashboard Dancers My Tickets                                                               | Order History My Account              |                                                               |                      |                   |                       |
| DANCER NAME                                                                                   | » MANAGE DA                           | NCE SCHO                                                      | OL                   |                   |                       |
| Please provide the unique school reference a<br>fou can get the school reference from the sci |                                       |                                                               |                      |                   |                       |
|                                                                                               |                                       |                                                               |                      |                   |                       |
| Lydia McCluskey currently has a members?<br>be cancelled immediately.                         | nip to Happy Feet Dance Academy (Engl | and). By joining a different sch                              | ool below, the exist | ting school membe | ership will           |
| be cancelled immediately.                                                                     |                                       | and). By joining a different sch<br>Passcode (if you know it) | ool below, the exis  | ting school membe | ership will           |
|                                                                                               |                                       |                                                               |                      | -                 |                       |
| be cancelled immediately.                                                                     |                                       | asscode (if you know it)                                      |                      | -                 |                       |

5. Edit – Allows the management of your child's account information.

You will be able to edit certain information on your child's account, on the system as shown below:

| EDIT DA           | ` |  |      |            |  |  |
|-------------------|---|--|------|------------|--|--|
| Password *        |   |  |      |            |  |  |
| Repeat Password * |   |  |      |            |  |  |
| Address *         |   |  | Pho  | ne number  |  |  |
| Address 1         |   |  | Phot | ie namber  |  |  |
| Address 2         |   |  | Mob  | ile number |  |  |
| Address 3         |   |  |      |            |  |  |
| City              |   |  |      |            |  |  |
| Postcode          |   |  |      |            |  |  |
| SAVE CHANGES      |   |  |      |            |  |  |

#### My Tickets:

The '**My Tickets**' tab has been made viewable on system against this type of account, however it is in development for the future availability of an e-ticket system and not yet operational for use. Please see your 'Order History for full records of your purchases with UDO.

| UDO               | EVENTS        | WATCH           | ABOUT UDO    | SHOP MEMBERS                                                                | HIP RULES & RES | -                                                        |     | E-MAGAZINE V |  |
|-------------------|---------------|-----------------|--------------|-----------------------------------------------------------------------------|-----------------|----------------------------------------------------------|-----|--------------|--|
|                   |               |                 |              |                                                                             |                 | LOGO                                                     |     |              |  |
| My Dashboard      | My Tickets    | Order Histo     | ry My Accour | ıt                                                                          |                 |                                                          |     |              |  |
| TICKET            |               | ur event ticket | 15.          |                                                                             |                 |                                                          |     |              |  |
| You've not place  | ed any orders | 5.              |              |                                                                             |                 |                                                          |     |              |  |
| © 2019 UNITED DAN | f             | INECT<br>) 🕑 💿  |              | BLOG<br>UDO INTERNATIO<br>LICENSING & SPO<br>UDO ACADEMY S<br>PRESS & MEDIA | ONSORSHIP       | CONTACT<br>FAQ<br>TERMS & CONDITI<br>SITE MAP<br>CAREERS | ONS |              |  |

#### **Order History:**

Selecting the **Order History**, you will be able to view each of your purchases made with UDO. Each order is allocated a separate reference number so you can track your payments. Each order will appear under the account you have logged into and booked through.

|                                        | ENTS WATCH ABOUT UDO           | SHOP MEMBERSHIP RULES & RI                                                                    | · -                                                         | E-MAGAZINE V |
|----------------------------------------|--------------------------------|-----------------------------------------------------------------------------------------------|-------------------------------------------------------------|--------------|
| My Dashboard My Ti                     | ckets Order History My Account | :                                                                                             |                                                             |              |
| ORDER H<br>Here you can review you     |                                |                                                                                               |                                                             |              |
| Reference                              | Order Date                     |                                                                                               | Total                                                       | Status       |
| 1811-0000                              | 29th November 2018 13:5        | 9                                                                                             | £280.50                                                     | Paid         |
| 1809-0000                              | 6th September 2018 08:27       | 7                                                                                             | £160.00                                                     | Paid         |
| 1808-0000                              | 1st August 2018 15:03          |                                                                                               | £0.00                                                       | Unpaid       |
| 1804-0000                              | 5th April 2018 08:48           |                                                                                               | £595.00                                                     | Paid         |
|                                        |                                |                                                                                               |                                                             |              |
| UDDOG<br>LIANTED DAALEE OVERAULISATION |                                | BLOG<br>UDO INTERNATIONAL<br>LICENSING & SPONSORSHIP<br>UDO ACADEMY SYLLABUS<br>PRESS & MEDIA | CONTACT<br>FAQ<br>TERMS & CONDITIONS<br>SITE MAP<br>CAREERS | € ENGLISH    |

#### My Account:

By selecting '**My Account**' shown with the purple highlighted box, this will allow access to the majority of your account details, please note that the greyed out boxes shown (i.e. the name and date of birth), are details that locked in on system for all members.

| EVENTS WATCH ABOUT UDO                                                                                                    | SHOP MEMBERSHIP RULES & RE                                                                    | SULTS - JUDGES BLOG E-MAGAZINE -<br>LOGOUT MY ACCOUNT 😭 0   |  |  |
|----------------------------------------------------------------------------------------------------|-----------------------------------------------------------------------------------------------|-------------------------------------------------------------|--|--|
| My Dashboard My Tickets Order History My Account                                                                                                    |                                                                                               |                                                             |  |  |
| ACCOUNT SETTINGS<br>You can make changes to your account here.<br>Title                                                                                                    |                                                                                               |                                                             |  |  |
| Title   First names *                                                                                                    | Email *                                                                                       |                                                             |  |  |
| Name                                                                                                    |                                                                                               |                                                             |  |  |
| Last name                                                                                                    | Password                                                                                      | Password                                                    |  |  |
| Name                                                                                                    |                                                                                               |                                                             |  |  |
| Date of birth                                                                                                    | Repeat Password                                                                               |                                                             |  |  |
| 01/11/1980                                                                                                    |                                                                                               |                                                             |  |  |
| Address                                                                                                    | Phone number                                                                                  |                                                             |  |  |
| Address                                                                                                    |                                                                                               |                                                             |  |  |
| Address                                                                                                    | Mobile number                                                                                 |                                                             |  |  |
| Address                                                                                                    |                                                                                               |                                                             |  |  |
| Address                                                                                                    |                                                                                               |                                                             |  |  |
| Post Code                                                                                                    |                                                                                               |                                                             |  |  |
| SAVE CHANGES                                                                                                    |                                                                                               |                                                             |  |  |
| CONNECT<br>(f) (s) (s)<br>(c) (s)<br>(c) (s) | BLOG<br>UDO INTERNATIONAL<br>LICENSING & SPONSORSHIP<br>UDO ACADEMY SYLLABUS<br>PRESS & MEDIA | CONTACT<br>FAQ<br>TERMS & CONDITIONS<br>SITE MAP<br>CAREERS |  |  |

3 Teacher Account – For teachers who wish to manage their Dance School details and check or register their dancers for any UDO event.

Once you've logged into your Teachers account on the website, select **MY ACCOUNT** to see your Dashboard summary, which will allow you to access additional information by using the tabs across as shown below:

You will only view the Multiple Accounts option highlighted in the green box as shown below if you have more than one type of account Dancer, Parent/Guardian, Teacher, Member/Spectator, to view select the relevant account type.

| VV AC                                                                   | COUNT                                                                                                    |                                              |                     |                                                                |
|-------------------------------------------------------------------------|----------------------------------------------------------------------------------------------------|----------------------------------------------|---------------------|----------------------------------------------------------------|
| IY ACU                                                                  |                                                                                                    |                                              |                     | MULTIPLE ACCOUNTS                                              |
| -                                                                       | p number is 00000                                                                                                    |                                              |                     | You have multiple UDO accounts with                            |
| IMPORTANT NOTE:                                                         |                                                                                                    |                                              |                     | the same membership number. You can switch between them below. |
|                                                                         | ection Law Has Changed                                                                                                    | Name - Teacher 🔻                             |                     |                                                                |
| Therefore, as                                                           | a teacher you are NO longer able to create Me<br>eachers on the UDO website. Nor are you able                                                                                                    |                                              |                     |                                                                |
|                                                                         | tact details for every person associated with y                                                                                                    |                                              | or postar address   |                                                                |
| Each person ir<br>address.                                              | your school needs to have their own persona                                                                                                    | 00000<br>Your UDO membership number          |                     |                                                                |
| 800.000.                                                                | Show More                                                                                                    |                                              |                     |                                                                |
| ECENTO                                                                  | DEBS                                                                                                    |                                              |                     | 0000 0                                                         |
| eference                                                                | Order Date                                                                                                    | Total                                        | Status              | Your support PIN                                               |
| 811-0000                                                                | 29th November 2018 13:59                                                                                                    | £280.50                                      | Paid                | Please ensure your details are kept up to                      |
| 809-0000                                                                | 6th September 2018 08:27                                                                                                    | £160.00                                      | Paid                | date at all times.                                             |
| 808-0000                                                                | 1st August 2018 15:03                                                                                                    | £0.00                                        | Unpaid              | MANAGE MY ACCOUNT                                              |
| 804-0000                                                                | 5th April 2018 08:48                                                                                                    | £595.00                                      | Paid                |                                                                |
| aanged your mi<br>ot-out preferen<br>Yes please, I'd<br>Yes please, I'd | E FROM YOUR MEMBERSH<br>nd about receiving additional information fror<br>res here.<br>like to receive additional information by email<br>like to receive additional information by telepi<br>like to receive additional information by SMS to<br>like to receive Partner communications from y | n the UDO Group? Char<br>none<br>rext<br>rou | ige your opt-in and |                                                                |
| Yes please, l'd                                                         | o not want to receive Partner communications                                                                                                    | in only ou                                   |                     |                                                                |

Dance Schools: Overview - View your Dance School information.

Note: Head Teachers only will have access to **Edit** option for their dance school as shown below to allow any amendments or updates to the School information.

Sub Teachers can only view this information – see **Users** page 43 as shown below.

| My Dashboard Dance Schools | My Tickets Order History My Account                                                                                         |                                                             |                  |
|----------------------------|----------------------------------------------------------------------------------------------------|-------------------------------------------------------------|------------------|
| DANCE SCHOO                | LNAME                                                                                                    |                                                             |                  |
| Overview Dancers Groups    | Registrations Users Results                                                                                                 |                                                             |                  |
| UDO                        | Details<br>Reference: WAL42294<br>V Unit 8, Melyn Mair, Cardiff, CF3 2EX, WAL<br>Hello@theudogroup.com<br>About This School |                                                             |                  |
| UNITED DANCE ORGANISATION  | Information about your school here!                                                                                         |                                                             |                  |
|                            | BLOG<br>UDO INTERNATIONAL<br>LICENSING & SPONSORSHIP<br>UDO ACADEMY SYLLABUS<br>PRESS & MEDIA                               | CONTACT<br>FAQ<br>TERMS & CONDITIONS<br>SITE MAP<br>CAREERS | <b>€</b> ENGLISH |

EDIT DETAILS: Head Teachers only have access to change their dance school information as shown below:

| EVENTS WATCH ABOUT UDO SHOP                           | MEMBERSHIP RULES & RESULTS V JUDGES BLOG E-MAGAZINE V<br>LOGOUT MY ACCOUNT TO 0                                                                              |
|-------------------------------------------------------|----------------------------------------------------------------------------------------------------|
| My Dashboard Dance Schools My Tickets Order History M | My Account                                                                                                    |
| EDIT DANCE SCHOOL                                     | Address1 *                                                                                                    |
| Dance School Name                                     | Unit 8, Melyn Mair                                                                                                    |
| Phone number                                          | Address2                                                                                                    |
| Mobile number                                         | Address3                                                                                                    |
| Email *                                               | City *                                                                                                    |
| hello@theudogroup.com                                 | Cardiff                                                                                                    |
| School Acceptance Code *                              | Postcode *                                                                                                    |
| Enter your chosen Password                            | CF3 2EX                                                                                                    |
| Logo file                                             | Country *                                                                                                    |
| Choose File No file chosen                            | Wales v                                                                                                    |
| About This School *                                   |                                                                                                    |
| Information about your school here!                   | ~                                                                                                    |
| SAVE CHANGES                                          |                                                                                                    |
|                                                       | LOG CONTACT CONTACT COULT FAQ<br>IDD INTERNATIONAL FAQ<br>ICENSING & SPONSORSHIP TERMS & CONDITIONS<br>IDD ACADEMY SYLLABUS SITE MAP<br>RESS & MEDIA CAREERS |

Dance Schools: Dancers – Dance Teachers are able to view the full list of dancers linked to their School.

A teacher must either provide your new dancers with the UDO Reference for your school and the Passcode or alternatively send a request to a specific dancer to join the school.

To send a request select the **ADD DANCER** and as shown, enter the dancers UDO membership number and **SEND INVITATION**. The Dancer must accept the request or they will show as **Pending** on system.

| EVENTS WATCH ABOUT UDO                                                      | SHOP MEMBERSHIP RULES & F                    | -                         |                                             |
|-----------------------------------------------------------------------------|----------------------------------------------|---------------------------|---------------------------------------------|
| My Dashboard Dance Schools My Tickets Order H                               | istory My Account                            |                           |                                             |
| DANCE SCHOOL NAME                                                           | » ADD DANCER                                 |                           |                                             |
|                                                                             | ers Results                                  |                           |                                             |
| Dancer number *                                                             |                                              |                           |                                             |
| SEND INVITATION                                                             |                                              |                           |                                             |
|                                                                             | BLOG                                         | CONTACT                   |                                             |
|                                                                             | UDO INTERNATIONAL<br>LICENSING & SPONSORSHIP | FAQ<br>TERMS & CONDITIONS | <table-cell-rows> ENGLISH</table-cell-rows> |
| © 2019 UNITED DANCE ORGANISATION<br>Website developed by Cardiff web design | UDO ACADEMY SYLLABUS<br>PRESS & MEDIA        | SITE MAP<br>CAREERS       |                                             |

Confirmation will appear as shown below that the request has been sent.

| UDO               | EVENTS           | WATCH      | ABOUT UDO     | SHOP    | MEMBERSHIP | RULES & RESULTS 🗸 | JUDGES<br>LOGO | BLOG<br>JT MY | E-MAGAZIN<br>ACCOUNT | e ∨<br><b>`≓</b> 0 |      |
|-------------------|------------------|------------|---------------|---------|------------|-------------------|----------------|---------------|----------------------|--------------------|------|
| My Dashboard      | Dance School     | s My Tic   | kets Order Hi | story N | ly Account |                   |                |               |                      |                    |      |
| An invitation has | ; been sent to t | he dancer. |               |         |            |                   |                |               |                      |                    |      |
| DANCE             | сно              |            | NAME »        | > DA    | NCERS      |                   |                |               |                      |                    | N3.5 |

Dancers must log into their account to accept the request and ensure their personal details are correctly listed on system as the age and division will be locked in for the UDO year.

| Overview Dancer | rs Groups Registrations Us               | ers Results                                                                   |                                          |              |
|-----------------|------------------------------------------|-------------------------------------------------------------------------------|------------------------------------------|--------------|
| ADD DANCER      |                                          |                                                                               |                                          |              |
| Number          | Name                                     |                                                                               | Status                                   | Keywords     |
| 00000           | Dancers Names                            |                                                                               | Active                                   |              |
| 00000           | Dancers Names                            |                                                                               | Active                                   |              |
| 00000           | Dancers Names                            |                                                                               | Active                                   | Status       |
| 00000           | Dancers Names                            |                                                                               | Active                                   | Active 🔻     |
| 00000           | Dancers Names                            |                                                                               | Active                                   |              |
| 00000           | Dancers Names                            |                                                                               | Active                                   | SEARCH CLEAR |
| 00000           | Dancers Names                            |                                                                               | Active                                   |              |
| 00000           | Dancers Names                            |                                                                               | Active                                   |              |
| 00000           | Dancers Names                            |                                                                               | Active                                   |              |
| 00000           | Dancers Names                            |                                                                               | Active                                   |              |
| 00000           | Dancers Names                            |                                                                               | Active                                   |              |
| « Previous 1 2  | 3 4 Next »<br>CONNECT<br>(f) (y) (D) (D) | BLOG<br>UDO INTERNATIONAL<br>LICENSING & SPONSORSHIP<br>UDO ACADERWY SYLLABUS | CONTACT<br>FAQ<br>TERMS & CC<br>SITE MAP |              |

| Keywords      |  |
|---------------|--|
| Status        |  |
| Pending 🔻     |  |
| Any<br>Active |  |
| Pending       |  |
| Rejected      |  |
| SEARCH CLEAR  |  |
|               |  |

Use the **Keywords** search index shown in the blue box in the image above and additional information to the left to locate a specific dancer, or alternatively scroll down list of your dancers as they are listed in the alphabetical order.

To check that your dancers have accepted any dance school request sent select the **Pending** status and search.

You will be able to advise your dancers they need to check their account to accept the request.

As a teacher by selecting the **DANCERS NAMES** the system will take you to the specific dancers account information, where you will be able to view their name, when they joined your school, their groups and event registration, their recent placements and allocation of ranking points.

If the dancer is no longer attending your dance school you are able to remove them by selecting the **REMOVE DANCER FROM SCHOOL** which is located at the bottom of this page as shown below.

| My Dashboard D      | ance Schools | MyTickets  | Order History |              | RS      |                              |           |                   |          |        |
|---------------------|--------------|------------|---------------|--------------|---------|------------------------------|-----------|-------------------|----------|--------|
| Overview Dance      | ers Groups   | Registrati | ons Users     | Results      |         |                              |           |                   |          |        |
| DANCER NA           | ME           |            |               |              |         |                              |           |                   |          |        |
| Reference:          | 00000        |            |               |              | Status: |                              |           | Active            |          |        |
| Name:               | Dancers      | Names      |               |              | Joined: |                              |           | 17th December, 20 | 14       |        |
| GROUP MEM           | IBERSHI      | PS         |               |              |         |                              |           |                   |          |        |
| Name                |              |            |               |              |         |                              | Туре      |                   | Status   |        |
| 00000-00000         |              |            |               |              |         |                              | Duo       |                   | Active   |        |
| Team                |              |            |               |              |         |                              | Team      |                   | Active   |        |
| 00000-00000         |              |            |               |              |         |                              | Duo       |                   | Active   |        |
| 00000-00000-00000-  | 00000        |            |               |              |         |                              | Quad      |                   | Active   |        |
| EVENT REGI          | STRATIO      | NS         |               |              |         |                              |           |                   |          |        |
| Event               |              |            |               |              |         | Regis                        | tration l | Date              |          |        |
| UDO BRITISH OPEN    | STREET DANCE | CHAMPIONS  | HIPS 2018     |              |         | 28th                         | February  | , 2018 18:01 pm   |          | VIEW   |
| UDO BRITISH OPEN    | STREET DANCE | CHAMPIONS  | HIPS 2018     |              |         | 28th February, 2018 18:12 pm |           |                   | VIEW     |        |
| UDO BRITISH OPEN    | STREET DANCE | CHAMPIONS  | HIPS 2018     |              |         | 1st March, 2018 12:40 pm     |           |                   |          | VIEW   |
|                     |              |            |               |              |         |                              |           |                   |          |        |
| RECENT PLA<br>Event | CEMENT       | S          |               |              | Туре    | Dir                          | vision    | Age Group         | Position | Points |
| UDO BRITISH OPEN    | STREET DANCE | CHAMPIONSH | IIPS 2018     |              | Solo    | Be                           | ginner    | Under 18          |          | 24     |
| UDO BRITISH OPEN    | STREET DANCE | CHAMPIONSH | IIPS 2018     |              | Team    | Be                           | ginner    | Under 18          | 6th      | 11     |
| REMOVE DANCER FR    | OM SCHOOL    |            |               |              |         |                              |           |                   |          |        |
|                     |              |            |               |              |         |                              |           |                   |          |        |
|                     | CONNEC       | т          |               | BLOG         |         |                              |           | CONTACT           |          |        |
|                     | CONNEC       |            |               | UDO INTERNAT |         |                              |           | FAQ               |          |        |

By selecting the **VIEW** link to the right of the event registration, the system will take you directly through to the event registration information (See Dance Schools –> Registrations on page 41)

**Dance Schools: Groups** – Each group that is set up prior to being registered can be viewed on system.

Teachers have access to create the following new groups. The system will ensure dancers are listed in the right age category, you must designate the division upon creation which is locked in for the UDO year.

|                    |                  | ANCERS                                                                                                    |                                                                                                    |                                                                                                    |                                                                                                 |                                                                                                    |
|--------------------|------------------|----------------------------------------------------------------------------------------------------|----------------------------------------------------------------------------------------------------|----------------------------------------------------------------------------------------------------|-------------------------------------------------------------------------------------------------|----------------------------------------------------------------------------------------------------|
| Dancers Groups Reg | istrations Users | Results                                                                                                    |                                                                                                    |                                                                                                    |                                                                                                 |                                                                                                    |
|                    |                  |                                                                                                    |                                                                                                    |                                                                                                    | CREATE                                                                                          | A DUO                                                                                                    |
|                    | Members          |                                                                                                    |                                                                                                    |                                                                                                    |                                                                                                 |                                                                                                    |
| )                  | Dancers Names    |                                                                                                    |                                                                                                    |                                                                                                    |                                                                                                 |                                                                                                    |
| )                  | Dancers Names    |                                                                                                    |                                                                                                    |                                                                                                    |                                                                                                 |                                                                                                    |
| )                  | Dancers Names    |                                                                                                    |                                                                                                    |                                                                                                    |                                                                                                 | -                                                                                                    |
| /CHILD             |                  |                                                                                                    |                                                                                                    | CREA                                                                                                    | TE A PARENT/CHIL                                                                                | D DUO                                                                                                    |
|                    | Members          |                                                                                                    |                                                                                                    |                                                                                                    |                                                                                                 | <b>A</b>                                                                                                    |
| )                  | Dancers Names    |                                                                                                    |                                                                                                    |                                                                                                    |                                                                                                 |                                                                                                    |
| )                  | Dancers Names    |                                                                                                    |                                                                                                    |                                                                                                    |                                                                                                 |                                                                                                    |
|                    |                  |                                                                                                    |                                                                                                    |                                                                                                    | CREATE A                                                                                        | QUAD                                                                                                    |
|                    | Members          |                                                                                                    |                                                                                                    |                                                                                                    |                                                                                                 | <b>•</b>                                                                                                    |
| 0-00000-00000      | Dancers Names    |                                                                                                    |                                                                                                    |                                                                                                    |                                                                                                 | - 11                                                                                                    |
| 0-00000-00000      |                  |                                                                                                    |                                                                                                    |                                                                                                    | -                                                                                               |                                                                                                    |
|                    |                  |                                                                                                    |                                                                                                    |                                                                                                    | CREATE A                                                                                        | TEAM                                                                                                    |
| Members            |                  |                                                                                                    |                                                                                                    |                                                                                                    |                                                                                                 | *                                                                                                    |
| Dancers Names      |                  |                                                                                                    |                                                                                                    |                                                                                                    |                                                                                                 |                                                                                                    |
| Dancers Names      |                  |                                                                                                    |                                                                                                    |                                                                                                    |                                                                                                 | -                                                                                                    |
| TEAMS              |                  |                                                                                                    |                                                                                                    |                                                                                                    | CREATE A PARENT                                                                                 | TEAM                                                                                                    |
| Members            |                  |                                                                                                    |                                                                                                    |                                                                                                    |                                                                                                 | -                                                                                                    |
| Dancers Names      |                  |                                                                                                    |                                                                                                    |                                                                                                    |                                                                                                 | -                                                                                                    |
| CREWS              |                  |                                                                                                    |                                                                                                    |                                                                                                    | CREATE A SUPER                                                                                  | CREW                                                                                                    |
| Members            |                  |                                                                                                    |                                                                                                    |                                                                                                    |                                                                                                 | -                                                                                                    |
| Dancers Names      |                  |                                                                                                    |                                                                                                    |                                                                                                    |                                                                                                 | -                                                                                                    |
|                    | /CHILD<br>/CHILD | Image: Constant in the series of the series of the seri | Dancers Names         Dancers Names         Dancers Names         /CHILD         /CHILD         Members         Dancers Names         Dancers Names         Dancers Names         Dancers Names         Dancers Names         Members         Members         Dancers Names         Dancers Names         Dancers Names         Dancers Names         Dancers Names         Dancers Names         Dancers Names         Dancers Names         CREWS         Members | Dancers Names         Dancers Names         Dancers Names         /CHILD         Members         Dancers Names         Dancers Names         Dancers Names         Dancers Names         Dancers Names         Dancers Names         Members         Dancers Names         Dancers Names         Dancers Names         Dancers Names         Dancers Names         Dancers Names         Dancers Names         Dancers Names         Dancers Names         Dancers Names         Dancers Names         Dancers Names         CREWS         Members | i ancers Names Dancers Names Dancers Names Dancers Names CCEEX CCEX CCEX CCEX CCEX CCEX CCEX CC | i a Dancers Names Dancers Names Dancers Names Dancers Names CREATE A PARENT/CHILD Members Dancers Names CREATE A PARENT Members Dancers Names CREATE A PARENT CREATE A PARENT CREATE A PARENT CREATE A PARENT CREATE A PARENT CREATE A PARENT CREATE A PARENT CREATE A PARENT Members Dancers Names CREATE A SUPER Members Dancers Names CREATE A SUPER Members CREATE A SUPER Members CREATE A SUPER MEMBERS CREATE A SUPER MEMBERS CREATE A SUPER |

The creation of setting up a Duo prior to the events allows a faster registration option and allows the trackability of the groups entering competitions on the members dashboards.

For the Duo, you will need to enter both UDO Members Account numbers and select or allocate the correct division for the DUO. This would be either **Beginner**, **Novice**, **Intermediate** or **Advanced** only.

The creation of setting up a Parent and Child competitions is the same although the division selected should be **Open** as shown in the image below.

| EVENTS WATCH ABOUT UDO                                                                                              | SHOP MEMBERSHIP RULES & RI                                                                    |                                                             | G E-MAGAZINE ↔<br>MY ACCOUNT 😭 0                       |
|----------------------------------------------------------------------------------------------------|-----------------------------------------------------------------------------------------------|-------------------------------------------------------------|--------------------------------------------------------|
| My Dashboard Dance Schools My Tickets Order Hi                                                                      | story My Account                                                                              |                                                             |                                                        |
| CREATE DUO GROUP                                                                                                    |                                                                                               |                                                             |                                                        |
| First Dancer Reference *                                                                                            | Second Dancer R                                                                               | eference *                                                  |                                                        |
|                                                                                                    | · ·                                                                                           |                                                             | Ψ                                                      |
| Division *                                                                                                    |                                                                                               |                                                             |                                                        |
|                                                                                                    |                                                                                               |                                                             | <b>v</b>                                               |
| CREATE                                                                                                    |                                                                                               |                                                             | Advanced<br>Beginner<br>Novice<br>Intermediate<br>Open |
| CONNECT<br>(F) (P) (P) (P) (P)<br>(P) (P) (P) (P)<br>(P) (P) (P) (P) (P)<br>(P) (P) (P) (P) (P) (P) (P) (P) (P) (P) | BLOG<br>UDO INTERNATIONAL<br>LICENSING & SPONSORSHIP<br>UDO ACADEMY SYLLABUS<br>PRESS & MEDIA | CONTACT<br>FAQ<br>TERMS & CONDITIONS<br>SITE MAP<br>CAREERS | ENGLISH                                                |

For the Quad, you will need to enter all four UDO Members Account numbers.

There is no division allocated for this type of competition.

Age categories will be automatically selected from the system.

|                                                          | 'ENTS WATCH ABOUT UE      | XO SHOP MEMBERSHIP RULE                                                                       | ES & RESULTS ~ JUDGES BLOG<br>LOGOUT MY                     | E-MAGAZINE ~ |
|----------------------------------------------------------|---------------------------|-----------------------------------------------------------------------------------------------|-------------------------------------------------------------|--------------|
| My Dashboard Danc                                        | e Schools My Tickets Orde | r History My Account                                                                          |                                                             |              |
| CREATE Q                                                 | UAD                       |                                                                                               |                                                             |              |
| Dancer Reference 1                                       | -                         | •                                                                                             |                                                             |              |
| Dancer Reference 2                                       |                           | ·                                                                                             |                                                             |              |
|                                                          |                           | •                                                                                             |                                                             |              |
| Dancer Reference 3                                       |                           |                                                                                               |                                                             |              |
| Dancer Reference 4                                       |                           | •                                                                                             |                                                             |              |
| Dancer Reference 4                                       |                           |                                                                                               |                                                             |              |
| CREATE QUAD                                              |                           |                                                                                               |                                                             |              |
| © 2019 UNITED DANCE OF<br>WEBTIE DEVELOPED BY CARDIFF WE |                           | BLOG<br>UDO INTERNATIONAL<br>LICENSING & SPONSORSHIP<br>UDO ACADEMY SYLLABUS<br>PRESS & MEDIA | CONTACT<br>FAQ<br>TERMS & CONDITIONS<br>SITE MAP<br>CAREERS | ENGLISH      |
|                                                          |                           |                                                                                               |                                                             |              |

To create a new **Team** you will need to enter the Team Name and Division. **Beginner**, **Novice**, **Intermediate** or **Advanced** only.

To create a Parent Team, select the **Open** division, or SuperCrew does not require a division.

| LINE DEALE OFFICIENTS WATCH ABOUT UDO             | SHOP MEMBERSHIP RULES & R                                                                     | RESULTS - JUDGES BLOG<br>LOGOUT M                           | E-MAGAZINE                                           | <b>~</b><br>∎0 |
|---------------------------------------------------|-----------------------------------------------------------------------------------------------|-------------------------------------------------------------|------------------------------------------------------|----------------|
| My Dashboard Dance Schools My Tickets Order Histo | ory My Account                                                                                |                                                             |                                                      |                |
| CREATE TEAM GROUP                                 |                                                                                               |                                                             |                                                      |                |
| Team Name here                                    |                                                                                               |                                                             |                                                      |                |
| Division *                                        |                                                                                               |                                                             |                                                      |                |
|                                                   |                                                                                               |                                                             | Advanced<br>Beginner<br>Novice<br>Intermedia<br>Open | •              |
|                                                   | BLOG<br>UDO INTERNATIONAL<br>LICENSING & SPONSORSHIP<br>UDO ACADEMY SYLLABUS<br>PRESS & MEDIA | CONTACT<br>FAQ<br>TERMS & CONDITIONS<br>SITE MAP<br>CAREERS | €EN                                                  | IGLISH         |

Once the Team Name and Division is set you will be able to select your dancers from the list of members already linked to your dance school as shown below. Use **EDIT GROUP** to amend your team at any time.

The option to remove a member will be shown under the Group Members section below.

Team age category will be automatically calculated, and you will require a minimum of 5 members in order to register your team for any event.

| LINTED LANCE ONLINE DATES                                                                                                    | SHOP MEMBERSHIP RULES & RI                                                                    | -                                                           | E-MAGAZINE ~<br>CCOUNT 😭 0 |
|----------------------------------------------------------------------------------------------------|-----------------------------------------------------------------------------------------------|-------------------------------------------------------------|----------------------------|
| My Dashboard Dance Schools My Tickets Order H                                                                                                    | istory My Account                                                                             |                                                             |                            |
| TEAM: TEAM NAME                                                                                                    |                                                                                               |                                                             | EDIT GROUP                 |
| Division: Beginner<br>Age Group:                                                                                                    |                                                                                               |                                                             |                            |
| This group is currently invalid and cannot be registered t<br>This group doesn't have sufficient active members (minimu                                                                                                    |                                                                                               |                                                             |                            |
| GROUP MEMBERS                                                                                                    |                                                                                               |                                                             |                            |
| This group has no members.                                                                                                    |                                                                                               |                                                             |                            |
| INVITE DANCERS<br>You can add other dancers to join this group.<br>Find dancer to add (membership number) *                                                                                                    |                                                                                               |                                                             |                            |
|                                                                                                    |                                                                                               |                                                             | •                          |
| ADD DANCER                                                                                                    |                                                                                               |                                                             |                            |
| EVENT REGISTRATIONS                                                                                                    |                                                                                               |                                                             |                            |
| This group is not registered for any events.                                                                                                    |                                                                                               |                                                             |                            |
|                                                                                                    |                                                                                               |                                                             |                            |
| CONNECT<br>CONNECT<br>CON | BLOG<br>UDO INTERNATIONAL<br>LICENSING & SPONSORSHIP<br>UDO ACADEMY SYLLABUS<br>PRESS & MEDIA | CONTACT<br>FAQ<br>TERMS & CONDITIONS<br>SITE MAP<br>CAREERS | <b>€</b> ENGLISH           |

**Dance Schools: Registrations** – Viewing your members registrations for all events. Quick option select ADD REGISTRATION to take you straight to the EVENTS section of the website. To view a specific event use the Keywords search option to the right highlighted in the blue box.

| My Dashboard Dance Schools  | My Tickets Order History My Accou                  |              | трл          | TION    | \$       |
|-----------------------------|----------------------------------------------------|--------------|--------------|---------|----------|
| Overview Dancers Groups     | Registrations Users Results                        | REGIS        | 11(7         |         | 5        |
| ADD REGISTRATION            |                                                    |              |              |         |          |
| Competitor                  | Event                                              | Division     | Age<br>Group |         | Keywords |
| 00000-00000 - Dancers Names | UDO NORTH WEST STREET DANCE<br>CHAMPIONSHIPS 2019  | Beginner     | Under<br>12  | VIEW    |          |
| 00000 - Dancer Name         | UDO LANCASHIRE STREET DANCE<br>CHAMPIONSHIPS 2019  | Beginner     | Under<br>12  | VIEW    | SEARCH   |
| 00000 - Dancer Name         | UDO EAST ANGLIA STREET DANCE<br>CHAMPIONSHIPS 2019 | Beginner     | Under<br>12  | VIEW    |          |
| 00000 - Dancer Name         | UDO NORTH WEST STREET DANCE<br>CHAMPIONSHIPS 2019  | Beginner     | Under<br>12  | VIEW    |          |
| 00000 - Dancer Name         | UDO NORTH WEST STREET DANCE<br>CHAMPIONSHIPS 2019  | Intermediate | Under<br>16  | VIEW    |          |
| 00000 - Dancer Name         | UDO MIDLANDS STREET DANCE<br>CHAMPIONSHIPS 2018    | Beginner     | Under<br>16  | VIEW    |          |
| 00000 - Dancer Name         | UDO MIDLANDS STREET DANCE<br>CHAMPIONSHIPS 2018    | Beginner     | Under<br>12  | VIEW    |          |
| 00000 - Dancer Name         | UDO MIDLANDS STREET DANCE<br>CHAMPIONSHIPS 2018    | Beginner     | Under<br>16  | VIEW    |          |
| 00000-00000 - Dancers Names | UDO MIDLANDS STREET DANCE<br>CHAMPIONSHIPS 2018    | Beginner     | Under<br>12  | VIEW    |          |
| « Previous 1 2 3 4 5        | 8 Next»                                            |              |              |         |          |
|                             | BLOG                                               |              |              | CONTACT |          |

To view the registration specific information select the VIEW button as shown in the above image. You will be able to cancel a registration until such time as registration for the event is closed.

|                                    | NTS WATCH ABOUT UDO SH            | IOP MEMBER                                                         | RSHIP RULES & RESUL        | TS 🗸 JUDGES BLOG E-MAGA<br>LOGOUT MY ACCOUN                 |         |
|------------------------------------|-----------------------------------|--------------------------------------------------------------------|----------------------------|-------------------------------------------------------------|---------|
| My Dashboard Dance                 | e Schools My Tickets Order Histor | y My Account                                                       | t                          |                                                             |         |
| DANCE SC                           | HOOL NAME »                       | VIEW E                                                             | EVENT REC                  | SISTRATION                                                  |         |
| Overview Dancers                   | Groups Registrations Users        | Results                                                            |                            |                                                             |         |
| CANCEL REGISTRATION B              | UY TICKETS                        |                                                                    |                            |                                                             |         |
| Competitor:                        | 00000-00000 - Dancers Names       |                                                                    | _                          | UDO NORTH WEST STREET DANCE                                 |         |
| Division:                          | Beginner                          |                                                                    | Event:                     | CHAMPIONSHIPS 2019                                          |         |
| Age Group:                         | Under 12                          |                                                                    |                            |                                                             |         |
| Type:                              | Duo                               |                                                                    |                            |                                                             |         |
| INDIVIDUALS                        |                                   |                                                                    |                            |                                                             |         |
| Reference                          |                                   | Competito                                                          | or                         |                                                             |         |
| 00000                              |                                   | Dancer Na                                                          | me                         |                                                             |         |
| 00000                              |                                   | Dancer Na                                                          | me                         |                                                             |         |
|                                    |                                   |                                                                    |                            |                                                             |         |
|                                    |                                   | BLOG<br>UDO INTERNA<br>LICENSING & S<br>UDO ACADEM<br>PRESS & MEDI | SPONSORSHIP<br>IY SYLLABUS | CONTACT<br>FAQ<br>TERMS & CONDITIONS<br>SITE MAP<br>CAREERS | ENGLISH |
| WEBSITE DEVELOPED BY CARDIFF WEB D |                                   |                                                                    |                            |                                                             |         |

To view the registration for your team you can view the following information:

**CANCEL REGISTRAION** is available on system, this option will be available until registration is closed online, the details will show online if registration for an event is closed.

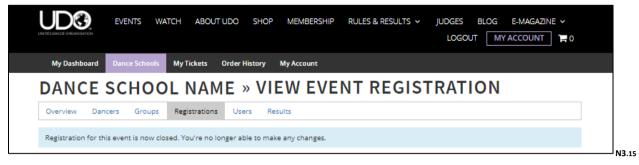

**BUY TICKETS** will take you straight through to the online ticket purchasing for the event for yourself or your dancers. You can also contact the UDO office to reserve your group booking on system.

You will view the team name, the division, age group and type of registration and the attending event. This could be a Parent team as shown in the example below, a Team or SuperCrew.

List of individuals (dancers) registered with the team for this event. If a dancer is unable to attend, you can use the red **REMOVE** button to the right to remove them from the team registration for that event. (option is available until registration is closed online)

Teachers can **UPLOAD MUSIC** here, this allows you to select your music file and upload to the system. This links the music to the specific registration to be uploaded per event. To check your once uploaded and saved to the system, use the **DOWNLOAD** option that will appear for any additional confirmation.

| Overview Dancers    | Groups Registration     | s Users Results |        |                           |        |
|---------------------|-------------------------|-----------------|--------|---------------------------|--------|
| CANCEL REGISTRATION | BUY TICKETS             |                 |        |                           |        |
| Competitor:         | Bristol Babbers         |                 | Event: | UDO BRITISH OPEN STREET D | ANCE   |
| Division:           | Open                    |                 |        | CHAMPIONSHIPS 2019        |        |
| Age Group:          | Over 18                 |                 |        |                           |        |
| Type:               | Parent Team             |                 |        |                           |        |
| NDIVIDUALS          |                         |                 |        |                           |        |
| Reference           |                         | Competitor      |        |                           |        |
| 00000               |                         | Dancer Name     |        |                           | REMOVE |
| 00000               |                         | Dancer Name     |        |                           | REMOVE |
| 00000               |                         | Dancer Name     |        |                           | REMOVE |
| 00000               |                         | Dancer Name     |        |                           | REMOVE |
| 00000               |                         | Dancer Name     |        |                           | REMOVE |
| IUSIC               |                         |                 |        |                           |        |
|                     | I music for this event. |                 |        |                           |        |

Dance Schools: Users – This section lists the Teachers and their access to the system.

A teacher is able to **ADD USER**, this is any additional teacher or assistant teachers (listed below as Sub Teacher) as long as the member has a listed teacher account on our system.

Head Teachers and Sub Teachers are able to add additional teachers to the Dance School, and edit the Dance School information in the Overview tab.

Note: Sub Teachers do not have access to remove Teachers from the Dance School.

|                       | WATCH ABOUT UDO S             | HOP MEMBERSHIP RULES 8                                                                        | RESULTS - JUDGES BLOG                                       | E-MAGAZINE V |
|-----------------------|-------------------------------|-----------------------------------------------------------------------------------------------|-------------------------------------------------------------|--------------|
|                       |                               |                                                                                               | LOGOUT                                                      | ACCOUNT 📮 0  |
| My Dashboard Dance Sc | thools My Tickets Order Histo | ory My Account                                                                                |                                                             |              |
| DANCE SCH             | IOOL NAME »                   | USERS                                                                                         |                                                             |              |
| Overview Dancers      | Groups Registrations Users    | Results                                                                                       |                                                             |              |
| ADD USER              | DANCE SCHO                    | OL NAME                                                                                       |                                                             |              |
| Name                  | Email                         |                                                                                               | Role                                                        | Actions      |
| Admin Staff           | hello@theudogroup.com         |                                                                                               | Head Teacher                                                | EDIT REMOVE  |
| Admin Staff           | hello@theudogroup.com         |                                                                                               | Sub Teacher                                                 | EDIT REMOVE  |
|                       |                               |                                                                                               |                                                             |              |
|                       |                               | BLOG<br>UDO INTERNATIONAL<br>LICENSING & SPONSORSHIP<br>UDD ACADEMY SYLLABUS<br>PRESS & MEDIA | CONTACT<br>FAQ<br>TERMS & CONDITIONS<br>SITE MAP<br>CAREERS | ENGLISH      |

By selecting the EDIT button in purple above, Teachers are able to allocate whether the teacher is a Head Teacher of Sub Teacher as shown below

| EVENTS WATCH ABOUT UDO                          | SHOP MEMBERSHIP RULES & R                                                    | ESULTS - JUDGES BLC<br>LOGOUT (                  | DG E-MAGAZINE ~<br>MY ACCOUNT 😭 0 |
|-------------------------------------------------|------------------------------------------------------------------------------|--------------------------------------------------|-----------------------------------|
| My Dashboard Dance Schools My Tickets Order His | story My Account                                                             |                                                  |                                   |
| DANCE SCHOOL NAME »                             | EDIT USER                                                                    |                                                  |                                   |
| Overview Dancers Groups Registrations Use       | rs Results                                                                   |                                                  |                                   |
| Role *                                          |                                                                              |                                                  |                                   |
| Head Teacher                                    |                                                                              |                                                  | Head Teacher 🔹                    |
|                                                 |                                                                              |                                                  | Head Teacher                      |
| SAVE CHANGES                                    |                                                                              |                                                  | Sub Teacher                       |
| CONNECT<br>(f) (v) (v) (v)                      | BLOG<br>UDO INTERNATIONAL<br>LICENSING & SPONSORSHIP<br>UDO ACADEMY SYLLABUS | CONTACT<br>FAQ<br>TERMS & CONDITIONS<br>SITE MAP | ENGLISH                           |

**Dance Schools: Results** – By viewing the Results you have access to view your dancers placements and ranking points.

**Select Event** from a drop-down list of events that your dance school members have attended. Click **CONTINUE**, the system will show you a secondary drop down list, as shown in the select the Solo or Duo list as shown below to expand the list of dancers who have reached the semi-finals.

You will be able to view the placements or the --- to indicate the dancer has reached the semi-finals. All ranking points allocated per event are also available to the dance teachers as shown below.

|                                                                        |                                                                                               | LOGOUT                                                      | ACCOUNT 📜 0      |
|------------------------------------------------------------------------|-----------------------------------------------------------------------------------------------|-------------------------------------------------------------|------------------|
| My Dashboard Dance Schools My Tickets                                  | Order History My Account                                                                      |                                                             |                  |
| ANCE SCHOOL NAM                                                        | E » USERS                                                                                     |                                                             |                  |
| Overview Dancers Groups Registrations                                  | Users Results                                                                                 |                                                             |                  |
| noose the event you want to see results for, then click<br>elect Event | "Continue".                                                                                   |                                                             |                  |
| UDO MIDLANDS STREET DANCE CHAMPIONS                                    | 5HIPS 2018 🔻                                                                                  |                                                             |                  |
| CONTINUE                                                               |                                                                                               |                                                             |                  |
| Solos                                                                  |                                                                                               |                                                             |                  |
| Dancer/Group                                                           | Competition                                                                                   | Position                                                    | Points           |
| 00000 - Dance Name                                                     | Under 14 - Novice                                                                             | 7th                                                         | 26               |
| 00000 - Dançe Name                                                     | Under 12 - Beginner                                                                           |                                                             | 24               |
| 00000 - Dance Name                                                     | Under 18 - Beginner                                                                           | 7th                                                         | 27               |
| 00000 - Dance Name                                                     | Under 6 - Open                                                                                | 6th                                                         | 12               |
| 00000 - Dance Name                                                     | Under 16 - Intermediate                                                                       |                                                             | 17               |
| 00000 - Dance Name                                                     | Over 18 - Novice                                                                              | 1st                                                         | 28               |
| 00000 - Dance Name                                                     | Under 18 - Novice                                                                             |                                                             | 18               |
| 00000 - Dance Name                                                     | Under 18 - Intermediate                                                                       | 4th                                                         | 22               |
| Duos                                                                   |                                                                                               |                                                             |                  |
| Dancer/Group                                                           | Competition                                                                                   | Positi                                                      | on Points        |
| 00000-00000- Dancers Names                                             | Under 12 - Beginner/                                                                          | Novice                                                      | 26               |
| 00000-00000- Dancers Names                                             | Under 18 - Beginner/                                                                          | Novice                                                      | 23               |
| 00000-00000- Dancers Names                                             | Under 18 - Beginner/                                                                          | Novice 1st                                                  | 44               |
| 00000-00000- Dancers Names                                             | Over 18 - Beginner/N                                                                          | lovice 1st                                                  | 33               |
| 2019 UNITED DANCE ORGANISATION                                         | BLOG<br>UDO INTERNATIONAL<br>LICENSING & SPONSORSHIP<br>UDO ACADEMY SYLLABUS<br>PRESS & MEDIA | CONTACT<br>FAQ<br>TERMS & CONDITIONS<br>SITE MAP<br>CAREERS | <b>€</b> ENGLISH |

#### My Tickets:

The '**My Tickets**' tab has been made viewable on system against this type of account, however it is in development for the future availability of an e-ticket system and not yet operational for use. Please see your 'Order History for full records of your purchases with UDO.

| UDO                                             | EVENTS        | WATCH    | ABOUT UDO    | SHOP         | MEMBERSHIP                                                                        | RULES & RESUL | LTS 🗸                                    | JUDGES<br>LOGO | BLOG<br>Л M | E-MAGAZ | _       |  |
|-------------------------------------------------|---------------|----------|--------------|--------------|-----------------------------------------------------------------------------------|---------------|------------------------------------------|----------------|-------------|---------|---------|--|
| My Dashboard                                    | Dance Scho    | ols My T | ickets Order | History      | My Account                                                                        |               |                                          |                |             |         |         |  |
| TICKET<br>Here you can view<br>You've not place | and print you |          | ets.         |              |                                                                                   |               |                                          |                |             |         |         |  |
|                                                 |               |          |              | U<br>LI<br>U | LOG<br>DO INTERNATIONAL<br>CENSING & SPONSOF<br>DO ACADEMY SYLLAE<br>RESS & MEDIA |               | CONTA<br>FAQ<br>TERMS<br>SITE M<br>CAREE | & CONDITIO     | ONS         |         | ENGLISH |  |

#### **Order History:**

Selecting the '**Order History**' you will be able to view each of your purchases made with UDO. Each order is allocated a separate reference number so you can track your payments. Each order will appear under the account you have logged into and booked through.

| My Dashboard Dan        | ce Schools My Tickets Order His | story My Account                                                             |                                                  |         |
|-------------------------|---------------------------------|------------------------------------------------------------------------------|--------------------------------------------------|---------|
| ORDER H                 | ISTORY                          |                                                                              |                                                  |         |
| Here you can review you | ur past orders.                 |                                                                              |                                                  |         |
| Reference               | Order Date                      |                                                                              | Total                                            | Status  |
| 1811-0000               | 29th November 2018 13:5         | 9                                                                            | £280.50                                          | Paid    |
| 1809-0000               | 6th September 2018 08:27        | 7                                                                            | £160.00                                          | Paid    |
| 1808-0000               | 1st August 2018 15:03           |                                                                              | £0.00                                            | Unpaid  |
| 1804-0000               | 5th April 2018 08:48            |                                                                              | £595.00                                          | Paid    |
|                         |                                 |                                                                              |                                                  |         |
|                         |                                 | BLOG<br>UDO INTERNATIONAL<br>LICENSING & SPONSORSHIP<br>UDO ACADEMY SYLLABUS | CONTACT<br>FAQ<br>TERMS & CONDITIONS<br>SITE MAP | ENGLISH |

## My Account:

By selecting '**My Account**' shown with the purple highlighted box, this will allow access to change the majority of your account details, however please note that the greyed out boxes shown (i.e. the name and date of birth), are details that locked in on system for all members.

| EVENTS WATCH ABOUT UDO                                                                                                    | SHOP MEMBERSHIP RULES & R                                                                     |                                                             | E-MAGAZINE V |
|----------------------------------------------------------------------------------------------------|-----------------------------------------------------------------------------------------------|-------------------------------------------------------------|--------------|
| My Dashboard Dance Schools My Tickets Order H                                                                                                    | History My Account                                                                            |                                                             |              |
| ACCOUNT SETTINGS<br>You can make changes to your account here.<br>Title                                                                                                    |                                                                                               |                                                             |              |
| Title 🔻                                                                                                    |                                                                                               |                                                             |              |
| First names *                                                                                                    | Email *                                                                                       |                                                             |              |
| Name                                                                                                    |                                                                                               |                                                             |              |
| Last name                                                                                                    | Password                                                                                      |                                                             |              |
| Name                                                                                                    |                                                                                               |                                                             |              |
| Date of birth                                                                                                    | Repeat Password                                                                               |                                                             |              |
| 01/11/1980                                                                                                    |                                                                                               |                                                             |              |
| Address                                                                                                    | Phone number                                                                                  |                                                             |              |
| Address                                                                                                    |                                                                                               |                                                             |              |
|                                                                                                    | Mobile number                                                                                 |                                                             |              |
| Address                                                                                                    |                                                                                               |                                                             |              |
| Address                                                                                                    |                                                                                               |                                                             |              |
| Address                                                                                                    |                                                                                               |                                                             |              |
| Post Code                                                                                                    |                                                                                               |                                                             |              |
| SAVE CHANGES                                                                                                    |                                                                                               |                                                             |              |
| CONNECT<br>(F) (C) (C)<br>(C) (C) (C)<br>(C) (C) (C)<br>(C) (C) (C)<br>(C) (C) (C)<br>(C) (C) (C)<br>(C) (C) (C)<br>(C) (C) (C)<br>(C) (C) (C)<br>(C) (C) (C)<br>(C) (C) (C)<br>(C) (C) (C)<br>(C) (C) (C)<br>(C) (C) (C)<br>(C) (C) (C)<br>(C) (C) (C)<br>(C) (C) (C)<br>(C) (C) (C)<br>(C) (C) (C)<br>(C) (C) (C) (C)<br>(C) (C) (C) (C)<br>(C) (C) (C) (C)<br>(C) (C) (C) (C)<br>(C) (C) (C) (C)<br>(C) (C) (C) (C)<br>(C) (C) (C) (C)<br>(C) (C) (C) (C) (C)<br>(C) (C) (C) (C) (C) (C)<br>(C) (C) (C) (C) (C) (C) (C)<br>(C) (C) (C) (C) (C) (C) (C) (C) (C) (C) | BLOG<br>UDO INTERNATIONAL<br>LICENSING & SPONSORSHIP<br>UDO ACADEMY SYLLABUS<br>PRESS & MEDIA | CONTACT<br>FAQ<br>TERMS & CONDITIONS<br>SITE MAP<br>CAREERS |              |
|                                                                                                    |                                                                                               | CARCENS                                                     |              |

## > 4 Member/Spectator

For those people who wish to sign up in order to receive newsletters and correspondence from UDO, or just wish to purchase tickets for our events and do not fit into the other account categories.

You will only view the **Multiple Accounts** option highlighted in the green box as shown below if you have more than one type of account **Dancer**, **Parent/Guardian**, **Teacher**, **Member/Spectator**, to view select the relevant account type.

Once you've set up your Member account or logged into the website select the '**MY ACCOUNT**' which will take you directly to your account dashboard and give the access as shown below.

We also list your 'RECENT ORDERS' on your dashboard for easy viewing.

The '**GET MORE FROM YOUR MEMBERSHIP**' which allows you to edit the correspondence you'd like to receive from us at any time.

| Welcome to your<br>Your membership                                                                                | dashboard.<br>9 number is 00000                                                                                                    |                                                          |                      | MULTIPLE ACCOUNTS                                                                           |
|----------------------------------------------------------------------------------------------------|----------------------------------------------------------------------------------------------------|----------------------------------------------------------|----------------------|---------------------------------------------------------------------------------------------|
| RECENTO                                                                                                    | RDERS                                                                                                    |                                                          |                      | You have multiple UDO accounts with<br>the same membership number. You can                  |
| Reference                                                                                                    | Order Date                                                                                                    | Total                                                    | Status               | switch between them below.                                                                  |
| 1811-0000                                                                                                    | 29th November 2018 13:59                                                                                                    | £280.50                                                  | Paid                 | Name - Member 🔻                                                                             |
| 1809-0000                                                                                                    | 6th September 2018 08:27                                                                                                    | £160.00                                                  | Paid                 |                                                                                             |
| 1808-0000                                                                                                    | 1st August 2018 15:03                                                                                                    | £0.00                                                    | Unpaid               |                                                                                             |
| 1804-0000                                                                                                    | 5th April 2018 08:48                                                                                                    | £595.00                                                  | Paid                 | 00000<br>Your UDO membership number                                                         |
|                                                                                                    | E FROM YOUR MEMBERSI<br>and about receiving additional information fro                                                                                                    |                                                          | ange your opt-in and | 0000 0                                                                                      |
| Changed your mi<br>opt-out preference<br>Yes please, I'd<br>Yes please, I'd                                       | nd about receiving additional information fro<br>es here.<br>like to receive additional information by ema<br>like to receive additional information by tele                                                  | om the UDO Group? Cha<br>ail<br>phone                    | ange your opt-in and | 0000<br>Your support PIN<br>Please ensure your details are kept up to<br>date at all times. |
| Changed your mi<br>opt-out preferenc<br>Yes please, I'd<br>Yes please, I'd<br>Yes please, I'd                     | nd about receiving additional information from<br>es here.<br>like to receive additional information by em<br>like to receive additional information by tele<br>like to receive additional information by SMS | om the UDO Group? Cha<br>sil<br>phone<br>5 text          | ange your opt-in and | Your support PIN<br>Please ensure your details are kept up to<br>date at all times.         |
| Changed your mi<br>opt-out preference<br>Yes please, I'd<br>Yes please, I'd<br>Yes please, I'd<br>Yes please, I'd | nd about receiving additional information fro<br>es here.<br>like to receive additional information by ema<br>like to receive additional information by tele                                                  | om the UDO Group? Cha<br>ail<br>phone<br>5 text<br>1 you | ange your opt-in and | Your support PIN<br>Please ensure your details are kept up to                               |

## My Tickets:

The '**My Tickets**' tab has been made viewable on system against this type of account, however it is in development for the future availability of an e-ticket system and not yet operational for use. Please see your 'Order History for full records of your purchases with UDO.

|                                             | EVENTS        | WATCH                   | ABOUT UDO     | SHOP | MEMBERSHIP                                                                   | RULES & RE | SULTS 🗸                               | JUDGES<br>LOGO | BLOG<br>UT MY | E-MAGAZI | NE ❤<br>] ≒0 |      |
|---------------------------------------------|---------------|-------------------------|---------------|------|------------------------------------------------------------------------------|------------|---------------------------------------|----------------|---------------|----------|--------------|------|
| My Dashboard                                | My Tickets    | Order Hist              | ory My Accour | nt   |                                                                              |            |                                       |                |               |          |              |      |
| TICKE<br>Here you can view                  |               | ur event tick           | ets.          |      |                                                                              |            |                                       |                |               |          |              |      |
| You've not plac                             | ed any orders | i.                      |               |      |                                                                              |            |                                       |                |               |          |              |      |
| © 2019 UNITED DAT<br>WEBSTE DEVELOPED BY CA |               | INECT<br>) 🎔 📼<br>ATION |               |      | OG<br>DO INTERNATIONAL<br>ENSING & SPONSO<br>DO ACADEMY SYLLA<br>ESS & MEDIA | ORSHIP     | CONT<br>FAQ<br>TERM<br>SITE I<br>CARE | IS & CONDITIO  | DNS           | ¢        | ENGLISH      | N4.1 |

## Order History:

Your 'Order History' will show you the full list of purchases made with UDO.

| My Dashboard My Ti | ckets Order History My Accou |                                                                              |                                                  |        |
|--------------------|------------------------------|------------------------------------------------------------------------------|--------------------------------------------------|--------|
| ORDER H            | ISTORY                       |                                                                              |                                                  |        |
| Reference          | Order Date                   |                                                                              | Total                                            | Status |
| 1811-0000          | 29th November 2018 13        | 3:59                                                                         | £280.50                                          | Paid   |
| 1809-0000          | 6th September 2018 08        | :27                                                                          | £160.00                                          | Paid   |
| 1808-0000          | 1st August 2018 15:03        |                                                                              | £0.00                                            | Unpaid |
| 1804-0000          | 5th April 2018 08:48         |                                                                              | £595.00                                          | Paid   |
|                    |                              | BLOG<br>UDO INTERNATIONAL<br>LICENSING & SPONSORSHIP<br>UDO ACADEMY SYLLABUS | CONTACT<br>FAQ<br>TERMS & CONDITIONS<br>SITE MAP |        |

## My Account:

Your '**My Account**' shown with the purple highlighted box, will allow access to change the majority of your details, however please note that the greyed out boxes shown (i.e. the name and date of birth), are details that locked in on system for all members.

| EVENTS WATCH ABOUT UDO                                                                                                    | SHOP MEMBERSH                                                               | IIP RULES & RESUL | TS - JUDGES<br>LOGOUT                                      | BLOG E-MAGAZINE 🗸 |
|----------------------------------------------------------------------------------------------------|-----------------------------------------------------------------------------|-------------------|------------------------------------------------------------|-------------------|
| My Dashboard My Tickets Order History My Account                                                                                                    |                                                                             |                   |                                                            |                   |
| ACCOUNT SETTINGS<br>You can make changes to your account here.<br>Title                                                                                                    |                                                                             |                   |                                                            |                   |
| Title <b>v</b>                                                                                                    |                                                                             |                   |                                                            |                   |
| First names *                                                                                                    | Em                                                                          | ail *             |                                                            |                   |
| Name                                                                                                    |                                                                             |                   |                                                            |                   |
| Last name                                                                                                    | Pa                                                                          | ssword            |                                                            |                   |
| Name                                                                                                    |                                                                             |                   |                                                            |                   |
| Date of birth                                                                                                    | Re                                                                          | peat Password     |                                                            |                   |
| 01/11/1980                                                                                                    |                                                                             |                   |                                                            |                   |
| Address                                                                                                    | Ph                                                                          | one number        |                                                            |                   |
| Address                                                                                                    |                                                                             |                   |                                                            |                   |
| Address                                                                                                    | Mo                                                                          | bile number       |                                                            |                   |
|                                                                                                    |                                                                             |                   |                                                            |                   |
| Address                                                                                                    |                                                                             |                   |                                                            |                   |
| Address                                                                                                    |                                                                             |                   |                                                            |                   |
| Post Code                                                                                                    |                                                                             |                   |                                                            |                   |
| SAVE CHANGES                                                                                                    |                                                                             |                   |                                                            |                   |
| CONNECT<br>(F) (P) (P) (P)<br>(P) (P) (P)<br>(P) (P) (P)<br>(P) (P) (P)<br>(P) (P) (P)<br>(P) (P) (P)<br>(P) (P) (P)<br>(P) (P) (P) (P)<br>(P) (P) (P) (P) (P) (P)<br>(P) (P) (P) (P) (P) (P) (P) (P) (P) (P) | BLOG<br>UDO INTERNATIO<br>LICENSING & SPO<br>UDO ACADEMY S<br>PRESS & MEDIA | NSORSHIP          | CONTACT<br>FAQ<br>TERMS & CONDITION<br>SITE MAP<br>CAREERS | € ENGLISH         |
| WEBSITE DEVELOPED BY CARDIFF WEB DESIGN                                                                                                    |                                                                             |                   |                                                            |                   |

# Shopping Basket:

- Once you've selected the **BUY TICKETS** from the **EVENT** page they will be placed in your basket.

Select the basket, it will indicate how many items you are trying to purchase next to the icon, once clicked you will view the information for the details below

|                                                                  |      | UT UDO SHOP MEMBE                                              | RSHIP RULE  | S & RESULTS | 5 ← JUDGE                                             | IS BLOG E-MAGAZINE V               |
|------------------------------------------------------------------|------|----------------------------------------------------------------|-------------|-------------|-------------------------------------------------------|------------------------------------|
|                                                                  | JALI | Quant                                                          | ity Rate    | Total       |                                                       | £34.50                             |
| UDO 2019 SPECTATOR TICKET<br>UDO STREET DANCE CHAMPIONSHIPS 2019 |      | 1                                                              | £16.50      | £16.50      | ×                                                     |                                    |
| UDO 2019 DANCER TICKET<br>UDO STREET DANCE CHAMPIONSHIPS 2019    |      | 1                                                              | £18.00      | £18.00      | ×                                                     | CHECKOUT 册                         |
|                                                                  |      |                                                                |             |             |                                                       | Do you have a discount code? APPLY |
|                                                                  |      | BLOG<br>UDO INTERN<br>LICENSING &<br>UDO ACADEI<br>PRESS & MED | SPONSORSHIP |             | CONTACT<br>FAQ<br>TERMS & CONE<br>SITE MAP<br>CAREERS |                                    |
| 2019 UNITED DANCE<br>EBSITE DEVELOPED BY CARDIFF                 |      |                                                                |             |             |                                                       |                                    |

Confirm your address (Auto complete if you are logged in and will be available under your Order History)

| EVENTS WATCH                                                                | ABOUT UDO SHOP M    | IEMBERSHIP RULES & RE                                 | SULTS 🗸 JUDGES                              | BLOG E-MAG | GAZINE V |
|-----------------------------------------------------------------------------|---------------------|-------------------------------------------------------|---------------------------------------------|------------|----------|
| CHECKOUT » DET                                                              | AILS                |                                                       |                                             |            |          |
| Please provide us with your contact details an                              | d delivery address. |                                                       |                                             |            |          |
| ABOUT YOU                                                                   |                     | DELIVERY AD                                           | DRESS                                       |            |          |
| Title *                                                                     |                     | Address 1 *                                           |                                             |            |          |
|                                                                             |                     | <b>v</b>                                              |                                             |            |          |
| First names *                                                               |                     | Address 2                                             |                                             |            |          |
| Last name *                                                                 |                     | Address 3                                             |                                             |            |          |
| Email *                                                                     |                     | Address city *                                        |                                             |            |          |
| email                                                                       |                     | Cardiff                                               |                                             |            |          |
| Phone                                                                       |                     | Address postcode *                                    |                                             |            |          |
|                                                                             |                     |                                                       |                                             |            |          |
|                                                                             |                     | Address country *                                     |                                             |            |          |
| CONTINUE                                                                    |                     | Country                                               |                                             |            | •        |
| CONTINUE                                                                    |                     |                                                       |                                             |            |          |
|                                                                             |                     |                                                       |                                             |            |          |
|                                                                             |                     | NTERNATIONAL<br>SING & SPONSORSHIP<br>CADEMY SYLLABUS | CONTACT<br>FAQ<br>TERMS & CONDI<br>SITE MAP | TIONS      |          |
| © 2019 UNITED DANCE ORGANISATION<br>WEBSITE DEVELOPED BY CARDIFF WEB DESIGN | PRESS               | & MEDIA                                               | CAREERS                                     |            |          |
|                                                                             |                     |                                                       |                                             |            | 01.      |

Confirm your Dance School if it is not listed, start typing and click from the drop down menu. If you do not see your Dance School please check with your teacher regarding the spelling on our system.

| EVENTS WATCH A                                           | BOUT UDO SHOP MEMBE      | RSHIP RULES & RESULTS ~ | JUDGES | BLOG E-MAGAZINE ~ |   |
|----------------------------------------------------------|--------------------------|-------------------------|--------|-------------------|---|
| NTED DANKER CHEAN BALLON                                 |                          |                         |        | LOGIN SIGN UP     | 2 |
| CHECKOUT » CONF                                          | IRM                      |                         |        |                   |   |
| Please review your order and complete payment            |                          |                         |        |                   |   |
| CHOOSE YOUR SCHOOL                                       |                          |                         |        |                   |   |
| In order to checkout you need to select a scho<br>School | ol. You can search below |                         |        |                   |   |
| Dance School Name                                        |                          |                         |        |                   |   |
| Dance School Name                                        |                          |                         |        |                   |   |
| SELECT SCHOOL                                            |                          |                         |        |                   |   |
| l don't have a school.                                   |                          |                         |        |                   |   |
| YOUR DETAILS                                             | DELIVERY                 | DDRESS                  |        |                   |   |
| Miss Bronya Ellis                                        | Unit 8                   |                         |        | £34.50            |   |
| Email: bronya@theudogroup.com<br>Phone: 02920799199      | Cardiff<br>CF3 2EX       |                         |        |                   |   |
| Filone. 02920799199                                      | ENG                      |                         |        |                   |   |

Once the Dance School is listed you will view the confirmation and the tick boxes to the right to confirm you would still need to register dancers who are due to attend. (This will allow the UDO office to ensure your dancers have dance numbers allocated and printed for the event)

|                                                                                                    | EVENTS                                                           | WATCH       | ABOUT UDO      | SHOP                                                                                 | MEMBERSHIP  | RULES & RESL | JLTS 🗸     | JUDGES | BLOG<br>LOGIN                                                | E-MAGAZINE ~                                                   |  |
|----------------------------------------------------------------------------------------------------|------------------------------------------------------------------|-------------|----------------|--------------------------------------------------------------------------------------|-------------|--------------|------------|--------|--------------------------------------------------------------|----------------------------------------------------------------|--|
| CHECK(                                                                                                    |                                                                  |             |                |                                                                                      |             |              |            |        |                                                              |                                                                |  |
| Your selected sch                                                                                                    | nool is: Dance                                                   | School Nan  | ne Remove Scho | ol                                                                                   |             |              |            |        |                                                              |                                                                |  |
| YOUR DETAILS     DELIVERY ADDRESS       Miss Bronya Ellis     Unit 8       Email: bronya@theudogroup.com     Cardiff       Phone: 02920799199     CF3 2EX       ENG     ENG |                                                                  |             |                |                                                                                      |             |              |            | £34.50 |                                                              |                                                                |  |
| YOUR ITEM                                                                                                    | S                                                                |             |                |                                                                                      | Quanti      | tv Rate      | Total      |        |                                                              | sing a chalet l                                                |  |
| UDO 2019 SPECTA                                                                                                    | UDO 2019 SPECTATOR TICKET<br>UDO STREET DANCE CHAMPIONSHIPS 2019 |             |                |                                                                                      | Quanti<br>1 | £16.50       | £16.50     |        | my weeke                                                     | and that it includes<br>kend passes.<br>ing a ticket to attend |  |
| UDO 2019 DANCE<br>UDO STREET DANG                                                                                                    |                                                                  | ISHIPS 2019 |                |                                                                                      | 1           | £18.00       | £18.00     |        | the event I understand I sti<br>need to register for the eve |                                                                |  |
| CARD DETA                                                                                                    | ILS                                                              |             |                |                                                                                      |             |              |            |        | PA                                                           | Y NOW 🖃                                                        |  |
| Card Number                                                                                                    |                                                                  |             |                |                                                                                      |             |              |            |        |                                                              |                                                                |  |
| Expiration Date (M                                                                                                    | M/YY)                                                            | уу          |                | CVC 🔊                                                                                |             |              |            |        |                                                              |                                                                |  |
| © 2019 UNITED DAA                                                                                                    |                                                                  |             |                | UDO INTERNATIONAL FAQ<br>LICENSING & SPONSORSHIP TERM<br>UDO ACADEMY SYLLABUS SITE I |             |              | & CONDITIO | ONS    | ENGLISH                                                      |                                                                |  |

You will receive online confirmation of your purchase and an email will be sent to you.

You will also be able to view your Order History to confirm your purchase, however you must be logged in when making your purchase.

Thank you for supporting the UDO and we look forward to seeing you at our upcoming events.